### **МИНОБРНАУКИ РОССИИ ФЕДЕРАЛЬНОЕ ГОСУДАРСТВЕННОЕ БЮДЖЕТНОЕ ОБРАЗОВАТЕЛЬНОЕ УЧРЕЖДЕНИЕ ВЫСШЕГО ОБРАЗОВАНИЯ «ВОРОНЕЖСКИЙ ГОСУДАРСТВЕННЫЙ УНИВЕРСИТЕТ ИНЖЕНЕРНЫХ ТЕХНОЛОГИЙ»**

# **УТВЕРЖДАЮ**

Проректор по учебной работе

Василенко В.Н.

« 25 » мая 2023 г.

 ДОКУМЕНТ ПОДПИСАН ЭЛЕКТРОННОЙ ПОДПИСЬЮ Сертификат: 00A29CA99D98126F4EB57F6F989D713C88 Владелец: Василенко Виталий Николаевич Действителен: с 07.07.2022 до 30.09.2023

# РАБОЧАЯ ПРОГРАММА **Д И С Ц ИП ЛИ НЫ**

**ОП.03 Информационные технологии**

(наименование дисциплины)

Специальность/профессия

**09.02.07 Информационные системы и программирование** (шифр и наименование специальности/профессии)

Квалификация выпускника **Разработчик веб и мультимедийных приложений**

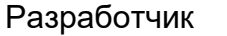

(подпись) (дата)

Разработчик \_\_\_\_\_\_\_\_\_\_\_\_ 25.05.2023 г. Корчагин Н.Ю.

СОГЛАСОВАНО:

### Председатель цикловой комиссии информационных технологий

(наименование ЦК, являющейся ответственной за данную специальность, профессию)

(подпись) 

(дата) 

\_\_\_\_\_\_\_\_\_\_\_\_\_\_\_\_\_\_\_\_\_\_\_\_\_ <u>\_25.05.2023 г.</u>\_\_\_\_\_\_\_\_\_\_\_\_\_\_\_\_\_\_\_\_\_\_\_\_\_\_\_\_\_\_Bолодина Ю.Ю.\_\_\_\_\_\_\_ (Ф.И.О.)

## **1. Цели и задачи дисциплины**

**1.** Целями освоения дисциплины ОП.03 ИНФОРМАЦИОННЫЕ ТЕХНОЛОГИИ является формирование компетенций обучающегося в области профессиональной деятельности 06 Связь, информационные и коммуникационные технологии (приказ Министерства труда и социальной защиты Российской Федерации от 29 сентября 2014 г. № 667н "О реестре профессиональных стандартов (перечне видов профессиональной деятельности)", зарегистрирован Министерством юстиции Российской Федерации 19 ноября 2014 г., регистрационный № 34779);

Дисциплина направлена на решение задач следующих видов профессиональной деятельности:

- проектирование и разработка информационных систем;
- разработка дизайна веб-приложений;
- проектирование, разработка и оптимизация веб-приложений.

Программа составлена в соответствии с требованиями федерального государственного образовательного стандарта среднего профессионального образования по специальности 09.02.07 Информационные системы и программирование (утв. приказом Министерства образования и науки РФ от 9 декабря 2016 г. N 1547 с изменениями и дополнениями от 17 декабря 2020 г.).

### **2. Перечень планируемых результатов обучения, соотнесенных с планируемыми результатами освоения образовательной программы**

В результате освоения дисциплины в соответствии с предусмотренными компетенциями обучающийся должен:

*Уметь* обрабатывать текстовую и числовую информацию; применять мультимедийные технологии обработки и представления информации; обрабатывать экономическую и статистическую информацию, используя средства пакета прикладных программ

*Знать* назначение и виды информационных технологий, технологии сбора, накопления, обработки, передачи и распространения информации; состав, структуру, принципы реализации и функционирования информационных технологий; базовые и прикладные информационные технологии; инструментальные средства информационных технологий

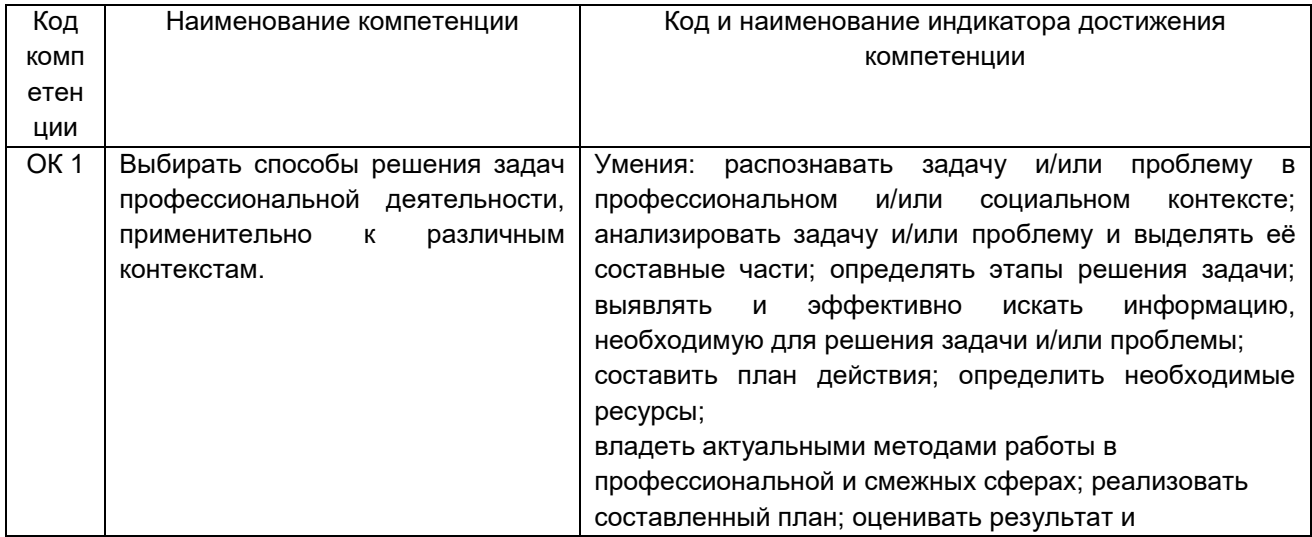

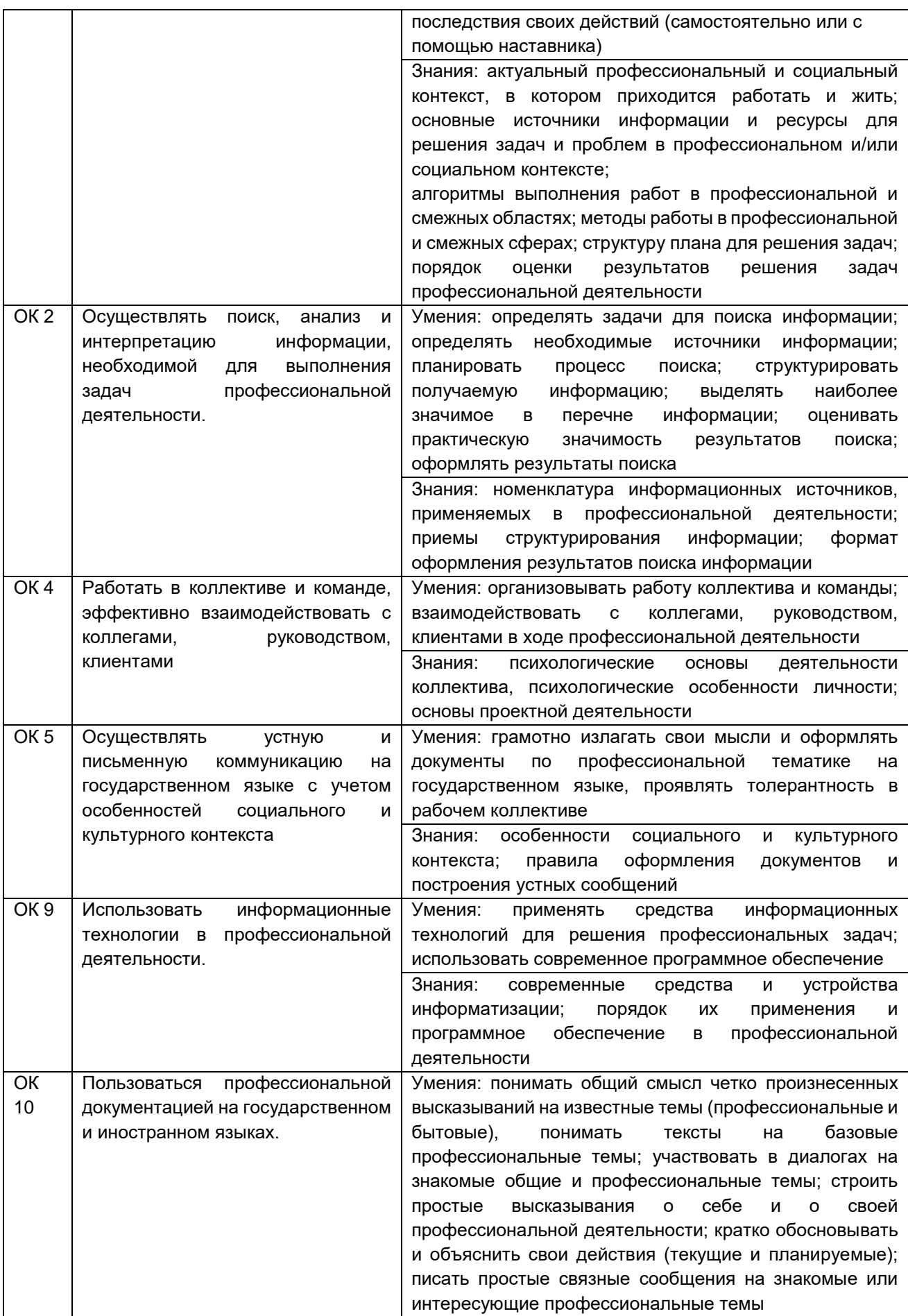

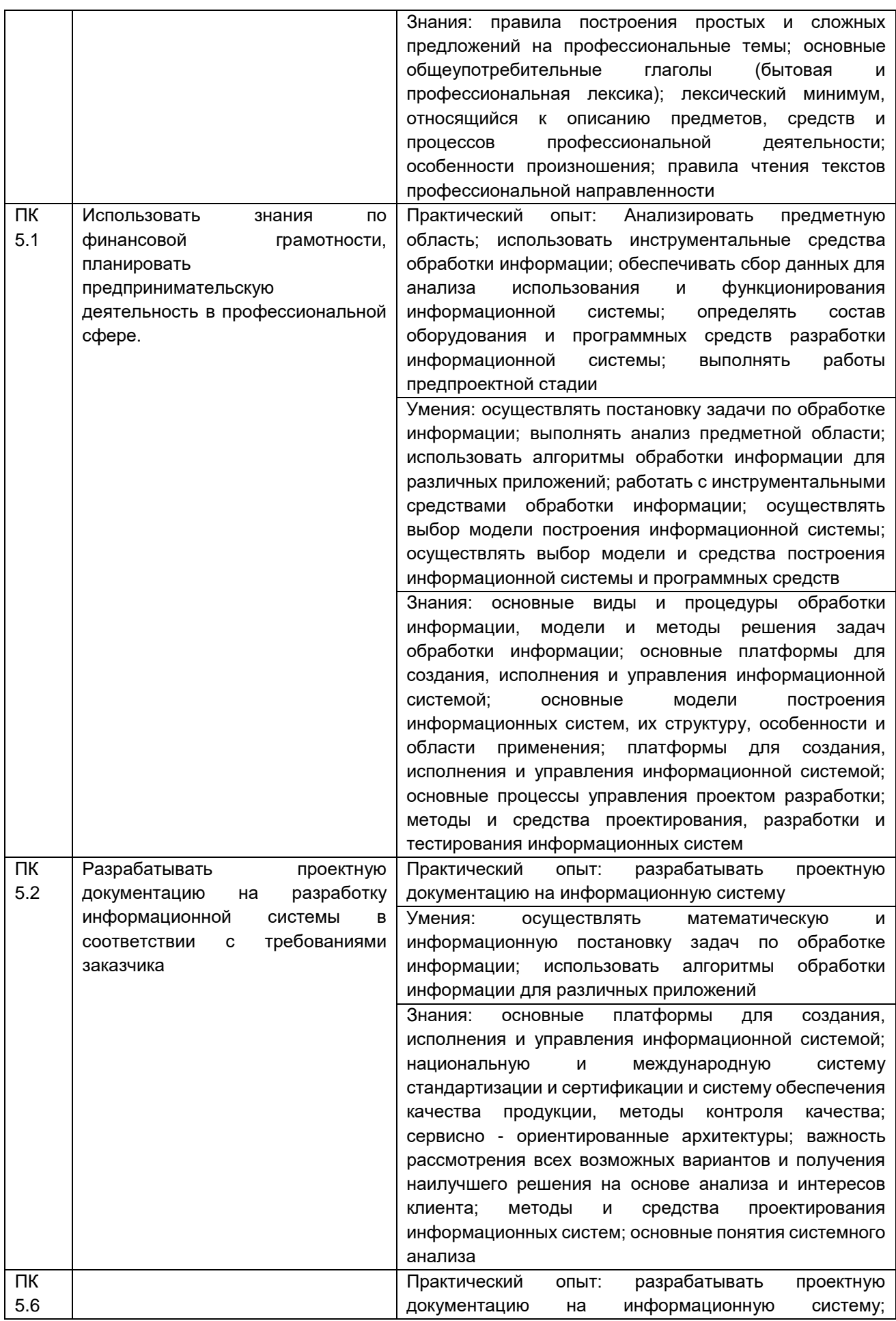

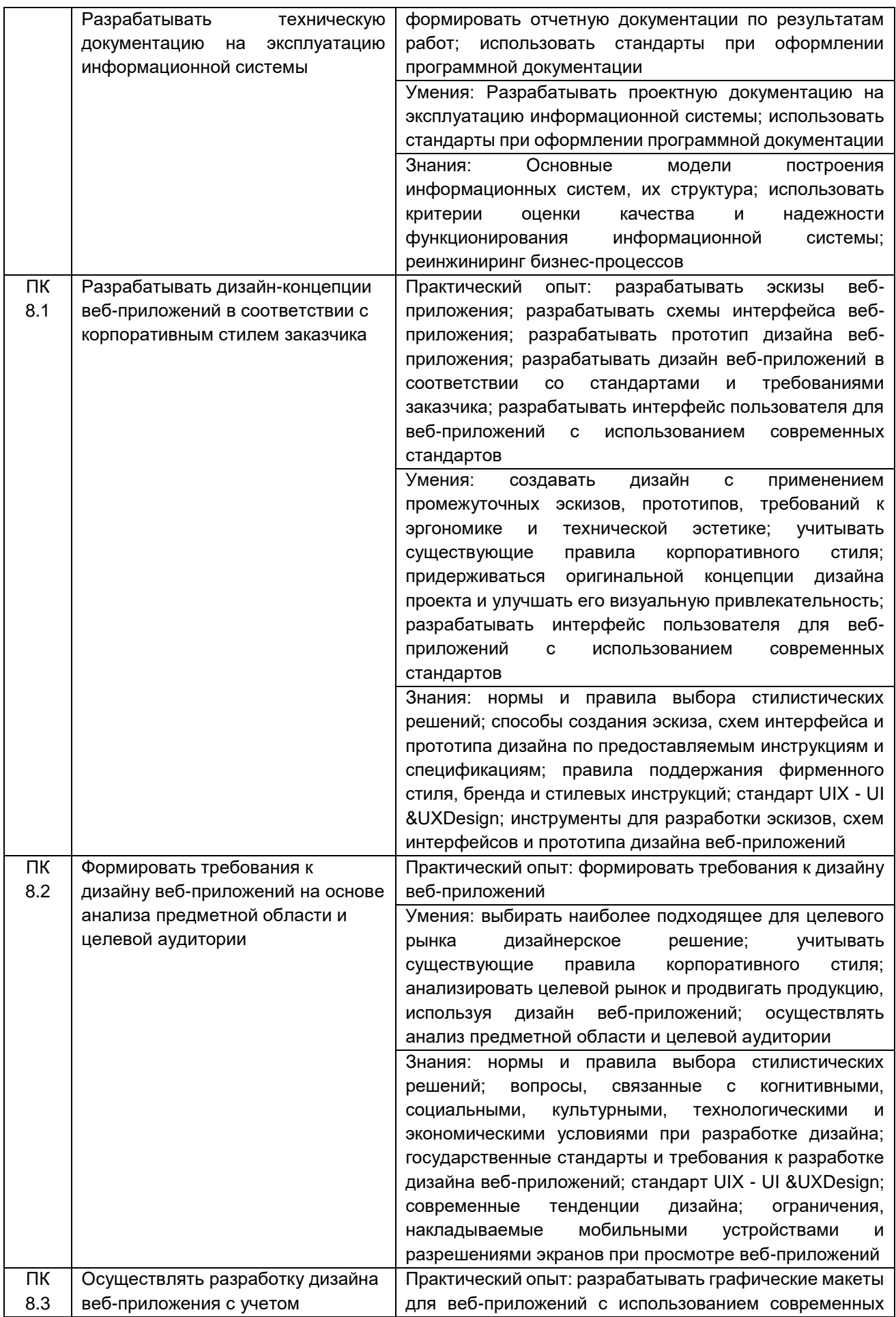

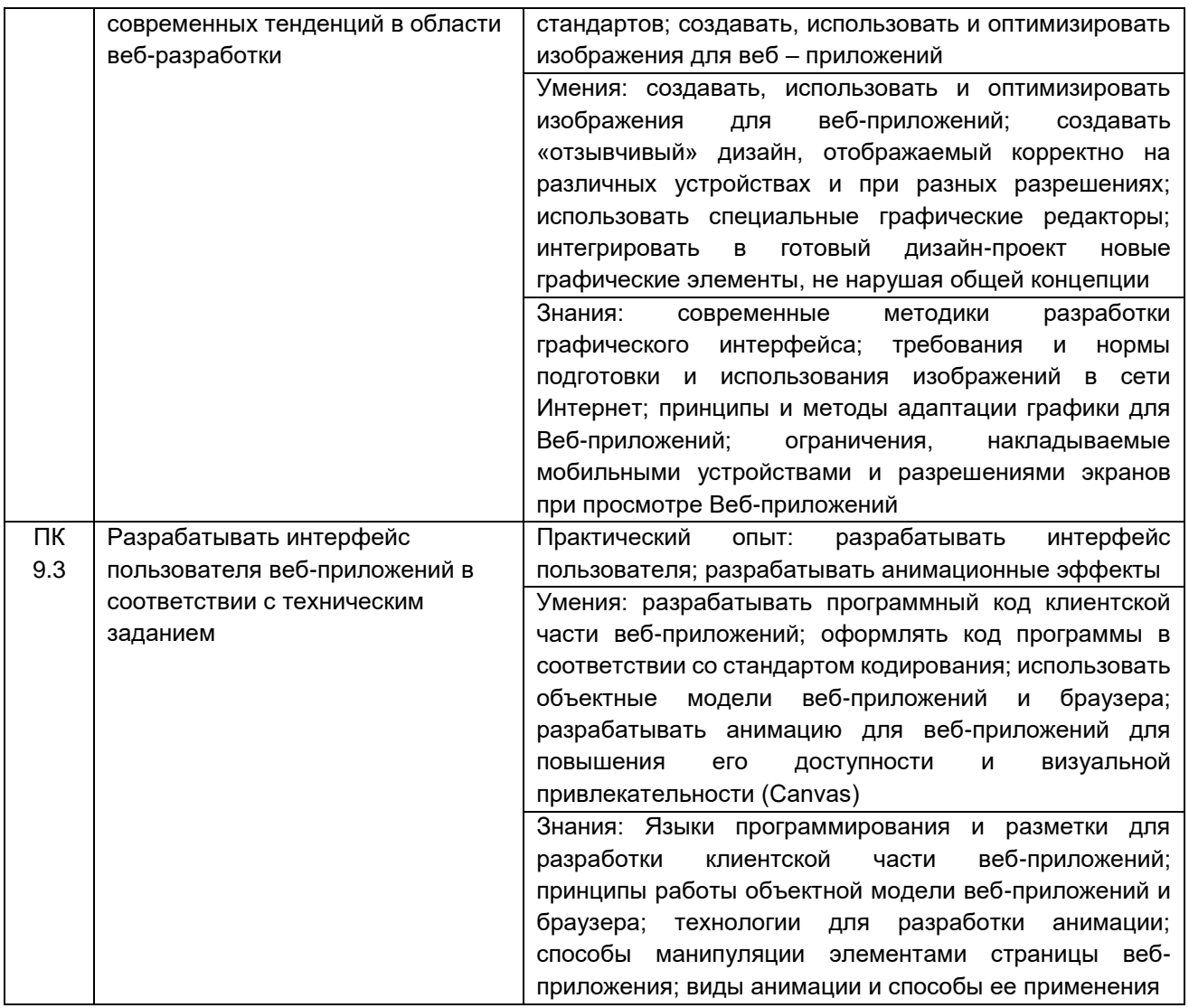

## **3. Место дисциплины в структуре основной профессиональной образовательной программы**

Дисциплина относится к обязательной части общепрофессионального цикла ОП.03 и изучается в 1 семестре 1 года обучения. Дисциплина основывается на изучении общеобразовательной учебной дисциплины «Информатика».

## **4. Объем дисциплины и виды учебной работы**

Общая трудоемкость дисциплины составляет \_\_54\_\_ ак. ч.

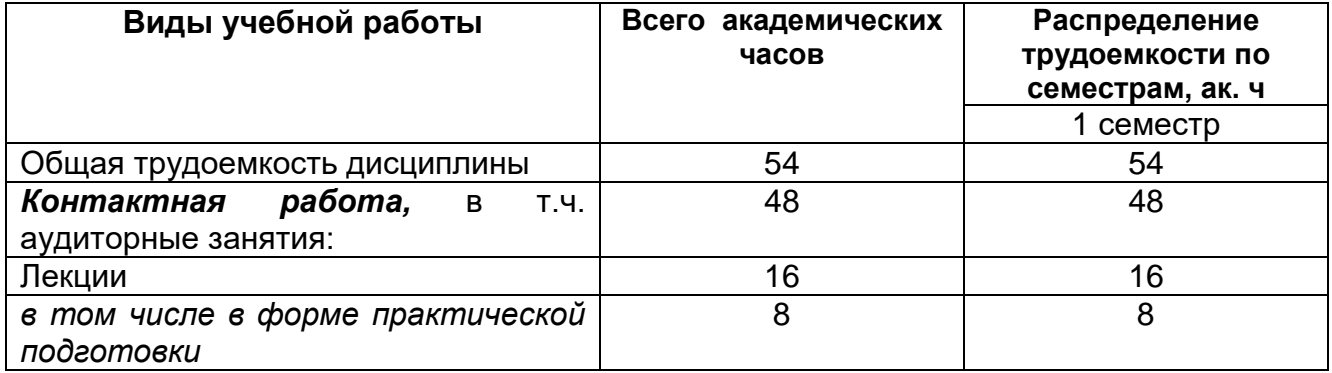

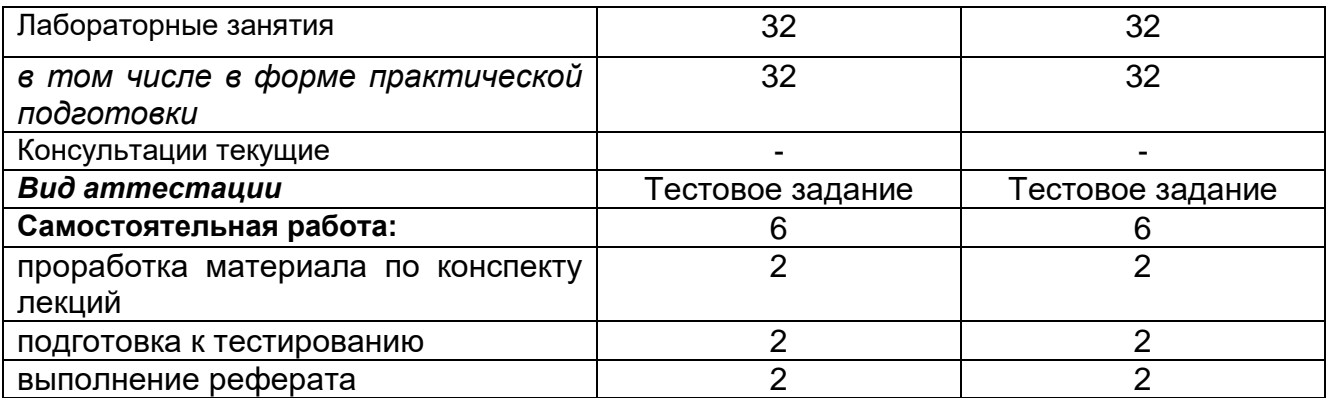

## **5 Содержание дисциплины, структурированное по темам (разделам) с указанием отведенного на них количества академических часов и видов учебных занятий**

# **5.1 Содержание разделов дисциплины**

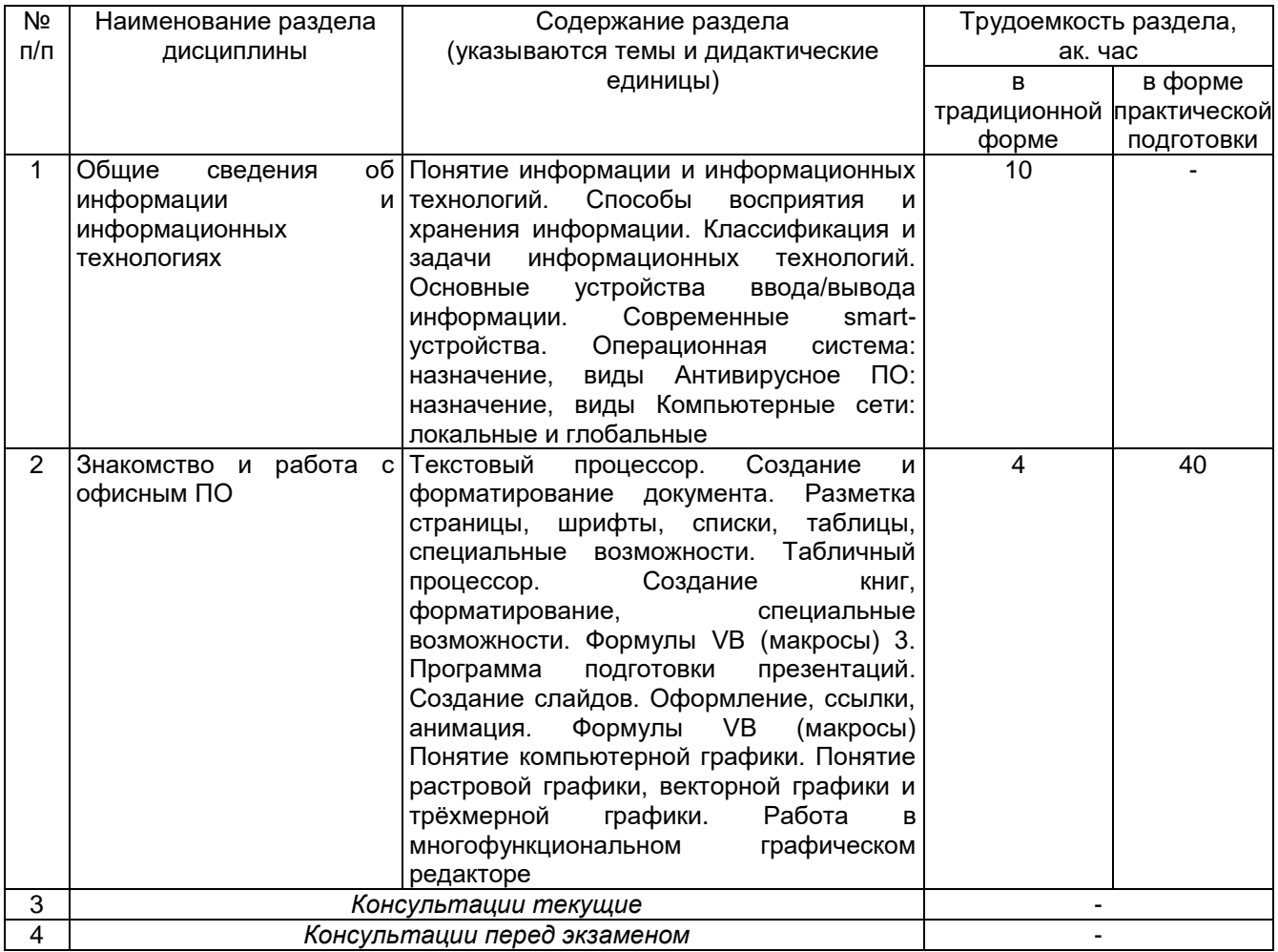

### **5.2 Разделы дисциплины и виды занятий**

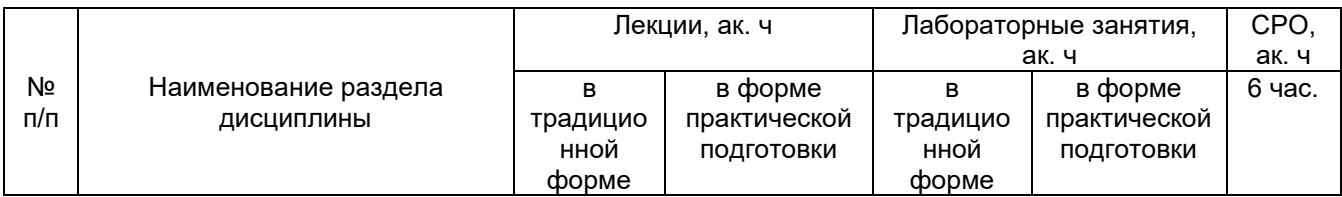

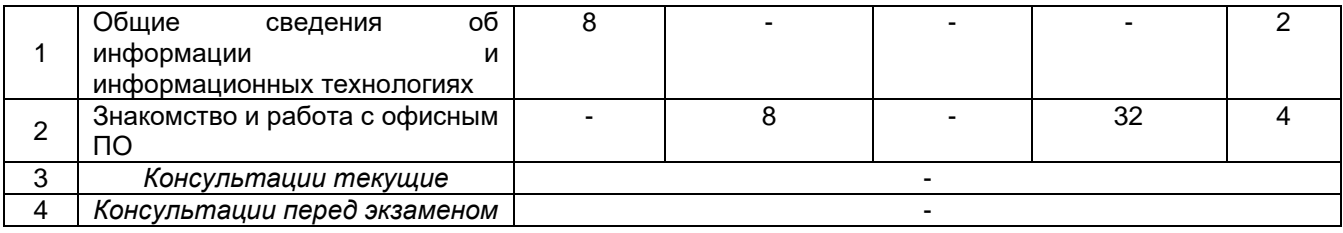

# 5.2.1 Лекции

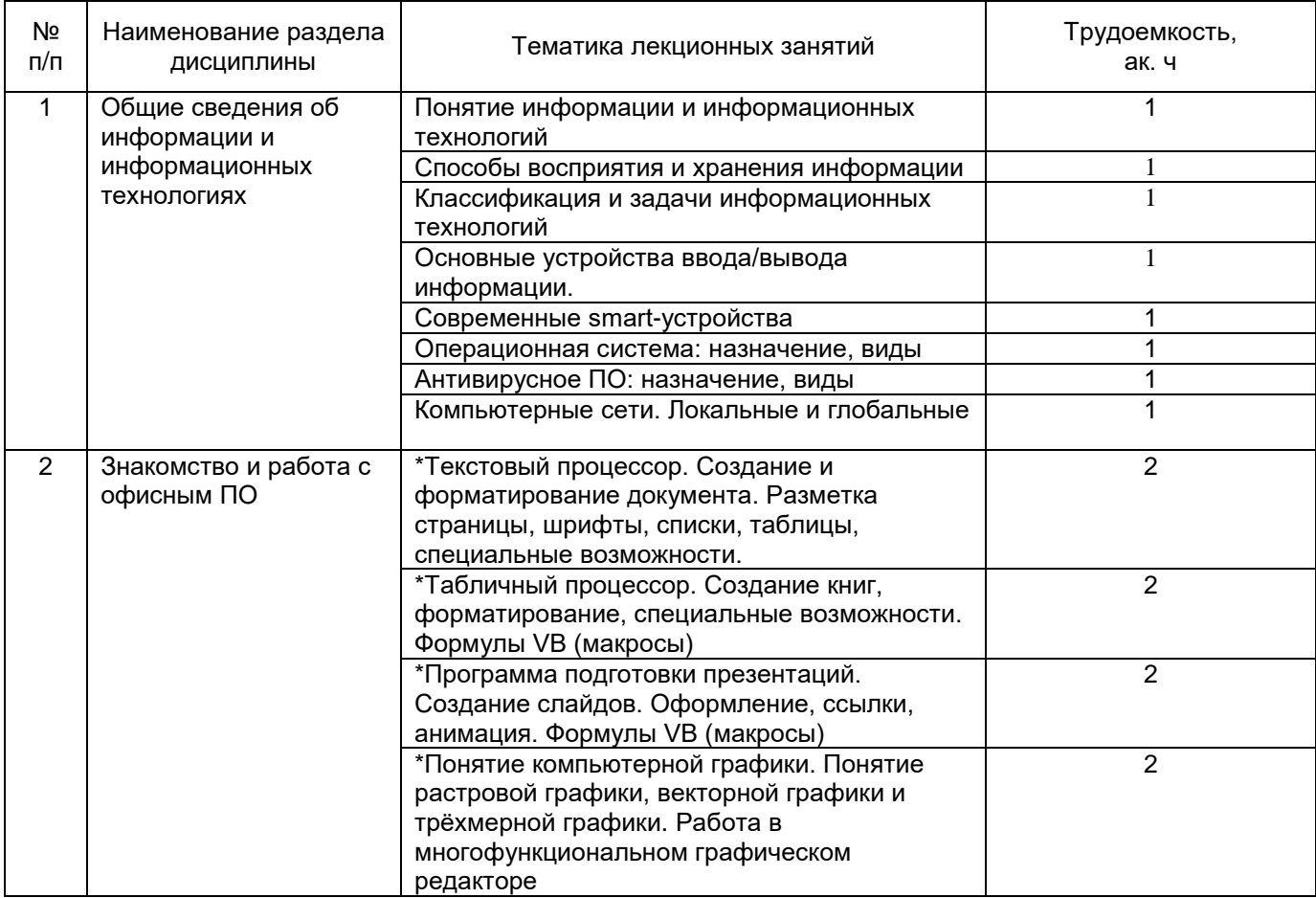

**\***в форме практической подготовки

# 5.2.2 Практические занятия

*не предусмотрены*

# 5.2.3 Лабораторный практикум

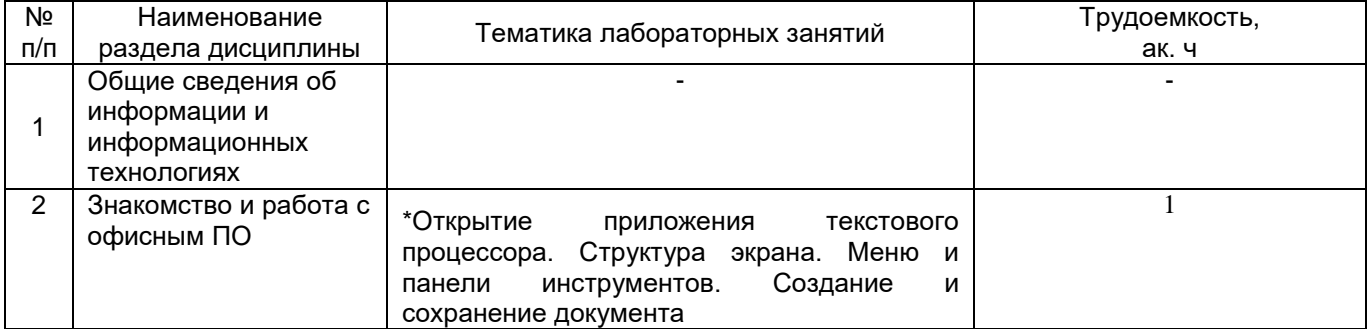

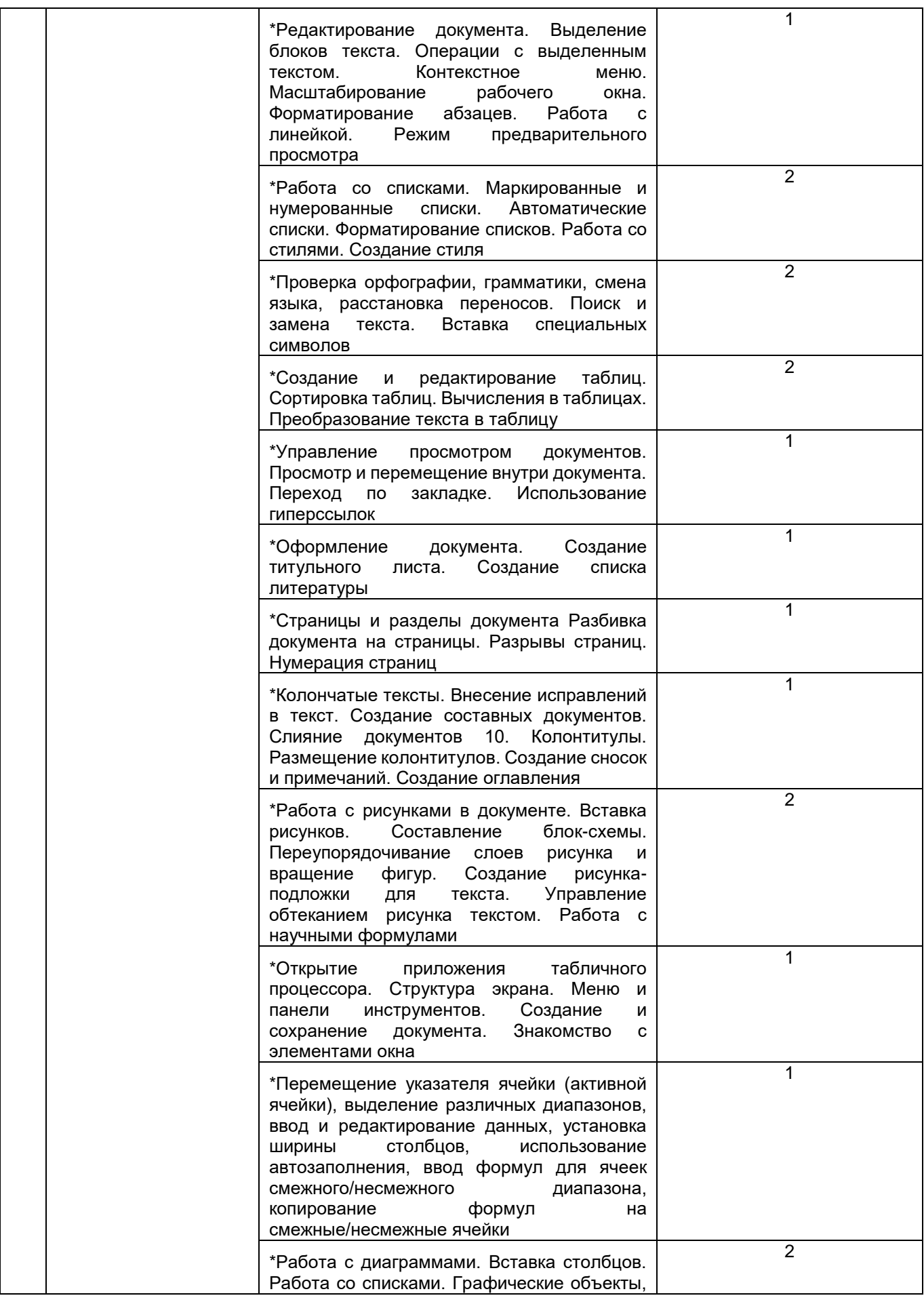

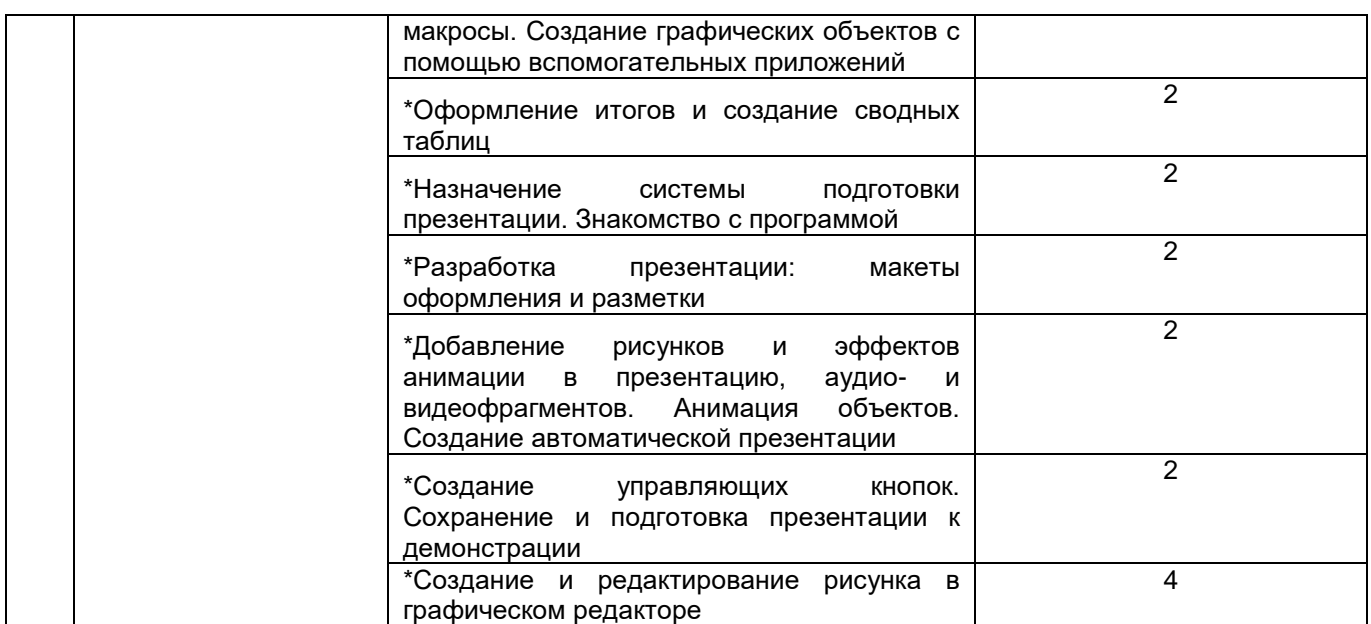

**\***в форме практической подготовки

## 5.2.4 Самостоятельная работа обучающихся

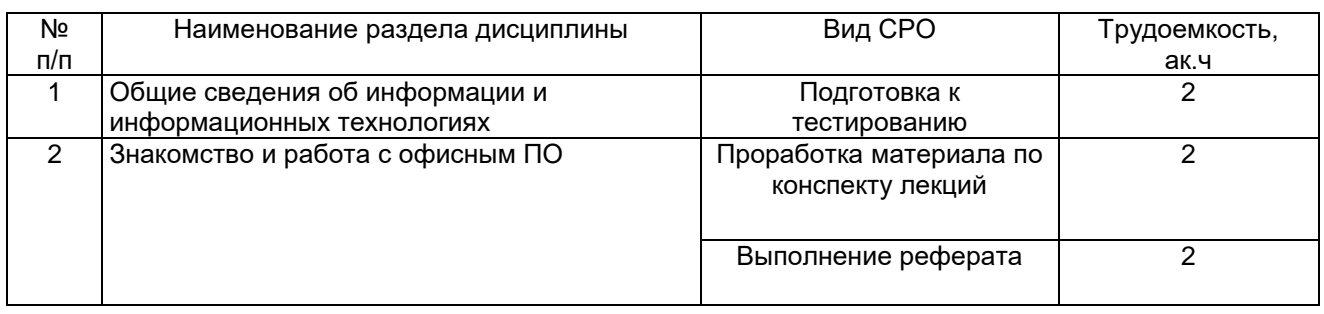

# **6 Учебно-методическое и информационное обеспечение дисциплины**

Для освоения дисциплины обучающийся может использовать:

## **6.1 Основная литература**

1. Шандриков, А. С. Информационные технологии : учебное пособие – Минск : РИПО, 2019 [https://biblioclub.ru/index.php?page=book\\_view\\_red&book\\_id=463339](https://biblioclub.ru/index.php?page=book_view_red&book_id=463339)

## **6.2 Дополнительная литература**

1. Куль, Т.П. Основы вычислительной техники – Минск: РИПО, 2018 [https://biblioclub.ru/index.php?page=book\\_view\\_red&book\\_id=497477](https://biblioclub.ru/index.php?page=book_view_red&book_id=497477)

2. Катунин, Г. П. Основы инфокоммуникационных технологий: учебное пособие. – Москва; Берлин: Директ-Медиа, 2020

[https://biblioclub.ru/index.php?page=book\\_view\\_red&book\\_id=597412](https://biblioclub.ru/index.php?page=book_view_red&book_id=597412)

3. Карпенков, С. Х. Технические средства информационных технологий: учебное пособие. – Москва; Берлин : Директ-Медиа, 2021

[https://biblioclub.ru/index.php?page=book\\_view\\_red&book\\_id=613756](https://biblioclub.ru/index.php?page=book_view_red&book_id=613756)

4. Информационные технологии в профессиональной деятельности: учебное пособие/ Н. Б. Руденко, Н. Н. Грачева, В. Н. Литвинов, Е. В. Назарова. – Москва; Берлин: Директ-Медиа, 2021

[https://biblioclub.ru/index.php?page=book\\_view\\_red&book\\_id=602200](https://biblioclub.ru/index.php?page=book_view_red&book_id=602200)

Периодические издания:

- Информационные технологии;

- Проблемы информационной безопасности. Компьютерные системы;

- Системы управления и информационные технологии.

### **6.3 Перечень учебно-методического обеспечения для самостоятельной работы обучающихся**

1. Володина, Ю. Ю. Информационные технологии: методические указания к выполнению самостоятельной работы для обучающихся по специальности 09.02.07 Информационные системы и программирование. – Воронеж, 2021.

**6.4 Перечень ресурсов информационно-телекоммуникационной сети «Интернет», необходимых для освоения дисциплины**

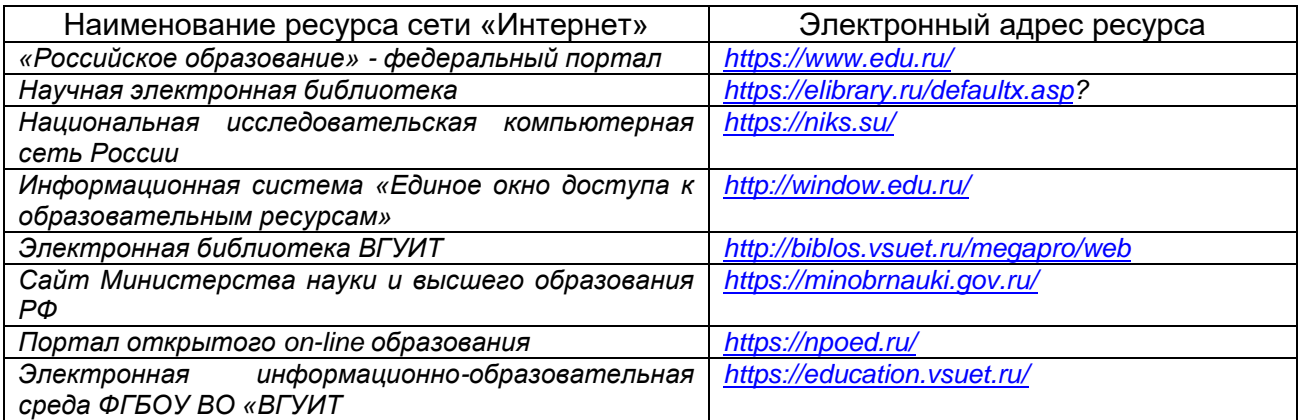

### **6.5 Перечень информационных технологий**, **используемых при осуществлении образовательного процесса по дисциплине, включая перечень программного обеспечения и информационных справочных систем**

При изучении дисциплины используется программное обеспечение и информационные справочные системы: ЭИОС университета, в том числе на базе программной платформы «Среда электронного обучения 3KL» <https://education.vsuet.ru/>, автоматизированная информационная база «Интернет-тренажеры» [https://training.i](https://training.i-exam.ru/)[exam.ru/](https://training.i-exam.ru/), «Интернет-экзамен».

При освоении дисциплины используется лицензионное и открытое программное обеспечение – ОС Windows; MSOffice, Adobe Reader, Inkscape, Gimp, Paint.net, Kaspersky, Спутник.

## **7 Материально-техническое обеспечение дисциплины**

Обеспеченность процесса обучения техническими средствами полностью соответствует требованиям ФГОС по направлению подготовки. Материальнотехническая база приведена в лицензионных формах и расположена во внутренней сети по адресу http://education.vsuet.ru.

При чтении лекций, проведении практических занятий и контроле знаний обучающихся по дисциплине используется:

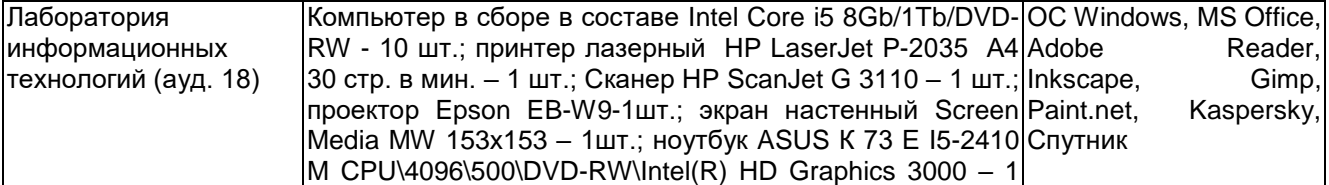

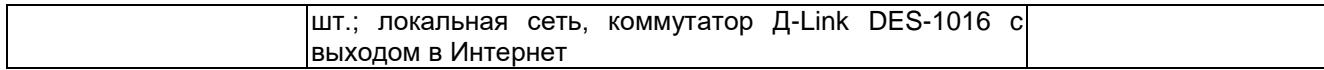

### Аудитория для самостоятельной работы студентов:

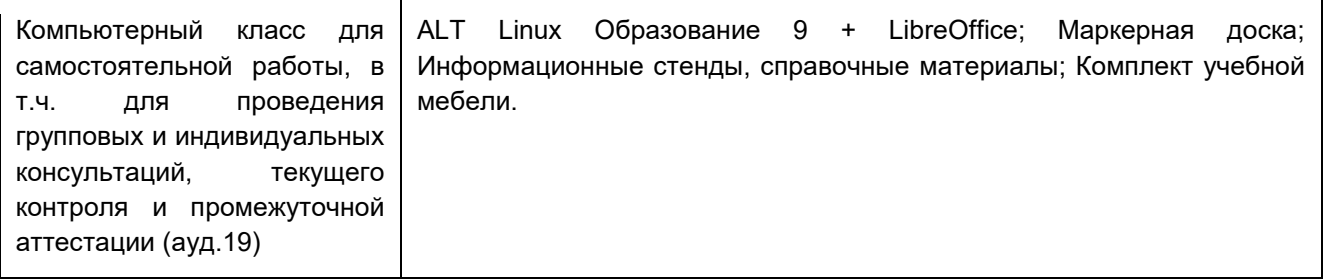

Дополнительно, самостоятельная работа обучающихся может осуществляться при использовании:

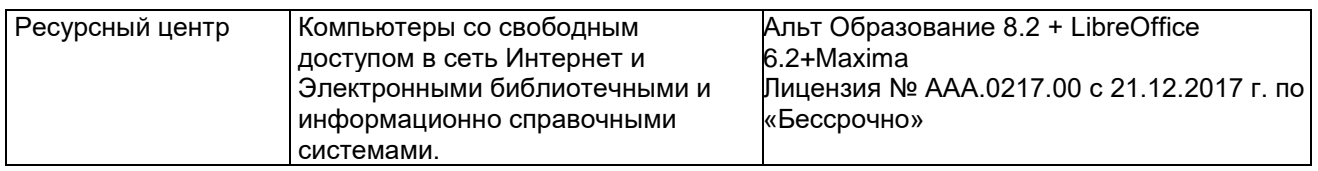

### **8 Оценочные материалы для промежуточной аттестации обучающихся по дисциплине**

**Оценочные материалы** (ОМ) для дисциплины включают в себя:

- перечень компетенций с указанием индикаторов достижения компетенций, этапов их формирования в процессе освоения образовательной программы;

- описание шкал оценивания;

- типовые контрольные задания и иные материалы, необходимые для оценки знаний, умений, навыков;

- методические материалы, определяющие процедуры оценивания знаний, умений, навыков и практического опыта.

ОМ представляются отдельным комплектом и **входят в состав рабочей программы дисциплины.**

Оценочные материалы формируются в соответствии с П ВГУИТ «Положение об оценочных материалах».

# **АННОТАЦИЯ** К РАБОЧЕЙ ПРОГРАММЕ «ИНФОРМАЦИОННЫЕ ТЕХНОЛОГИИ»

Процесс изучения дисциплины направлен на формирование следующих компетенций:

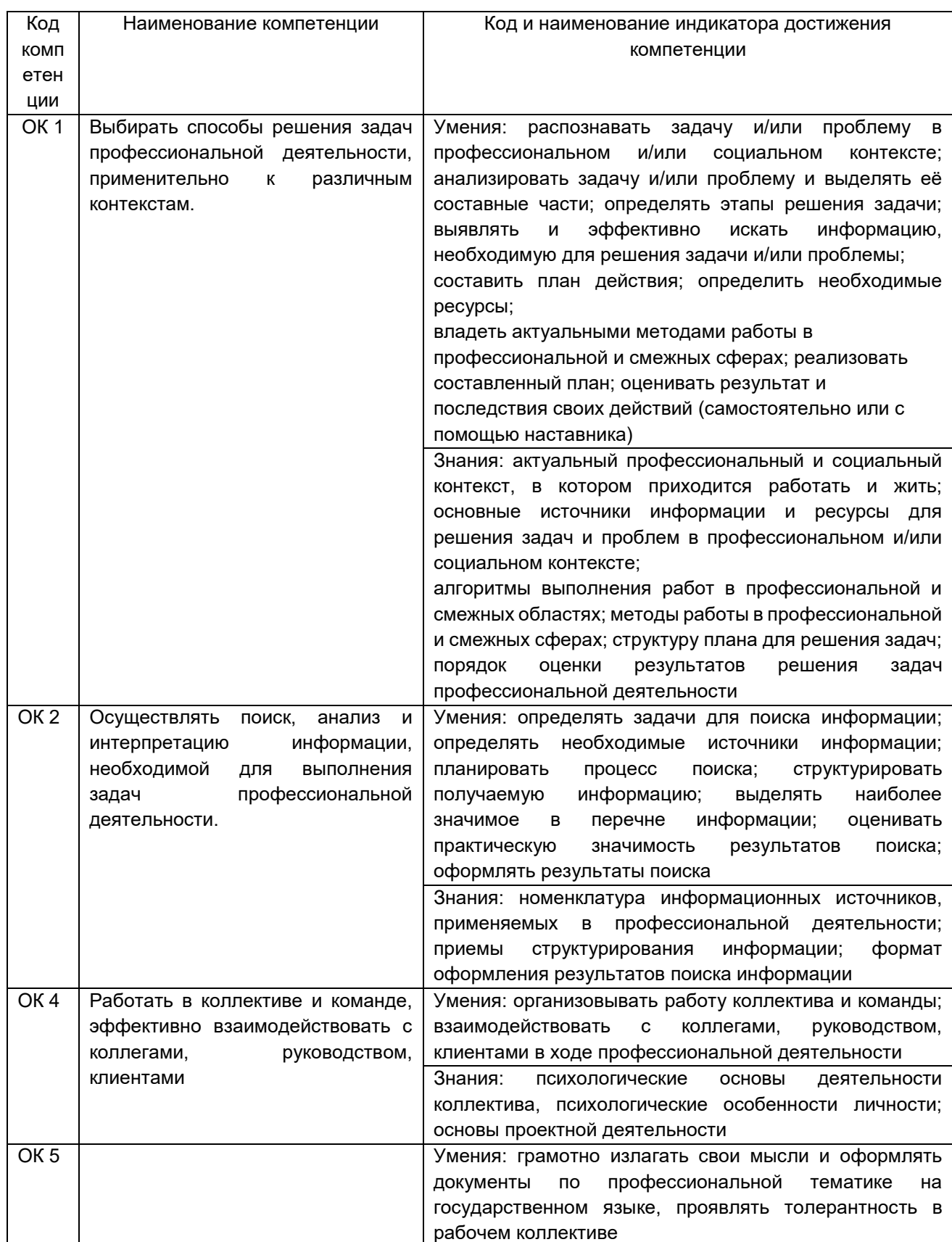

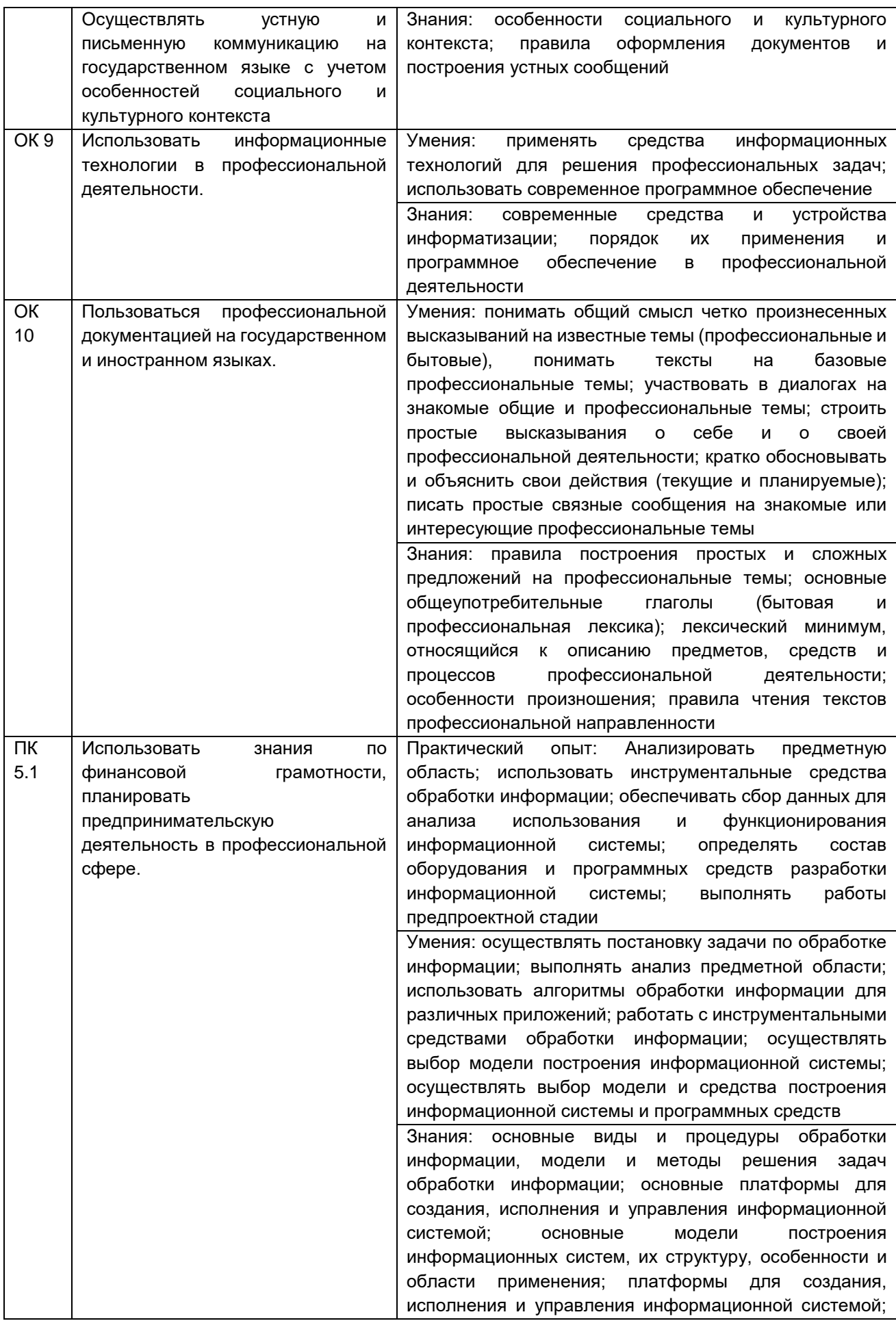

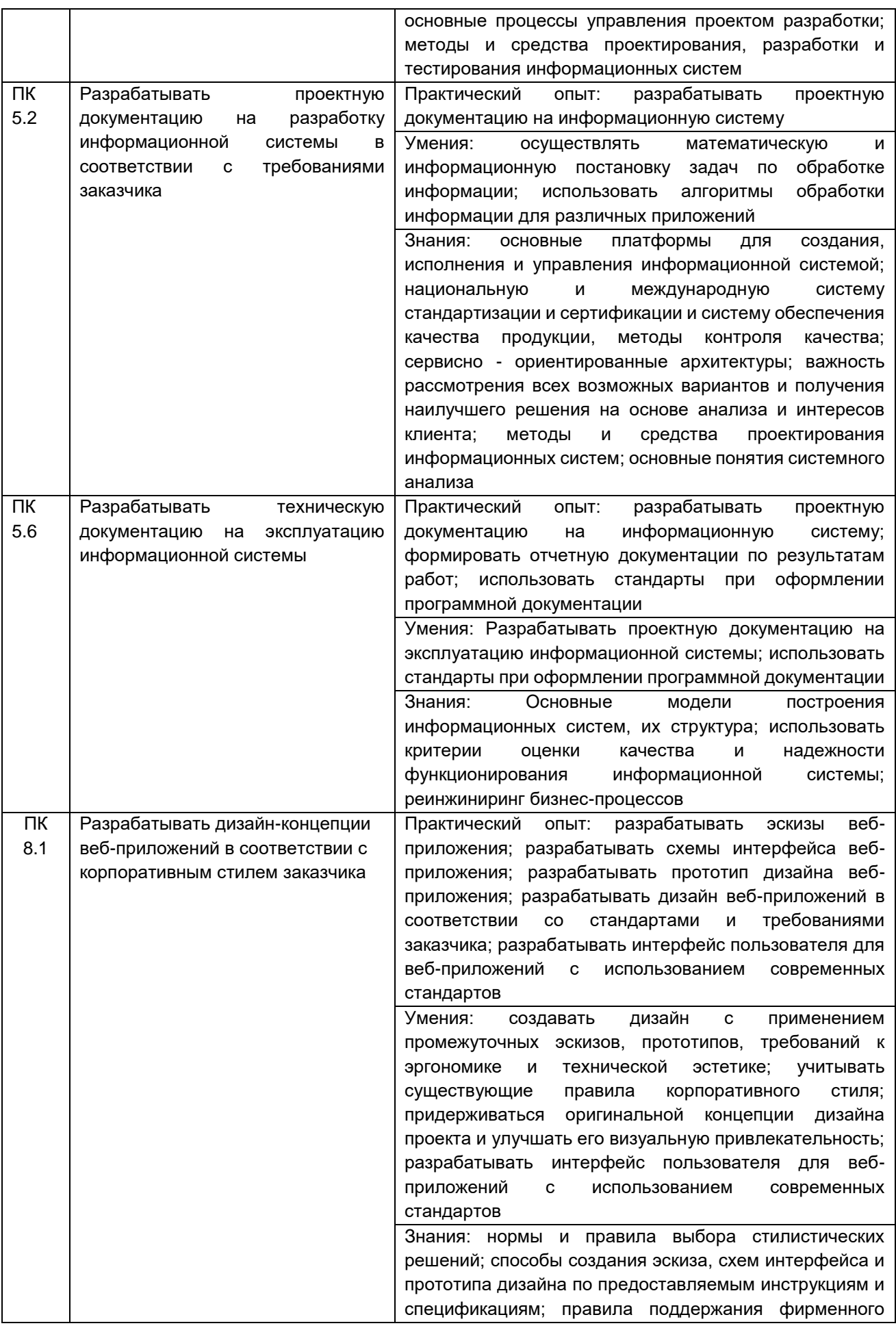

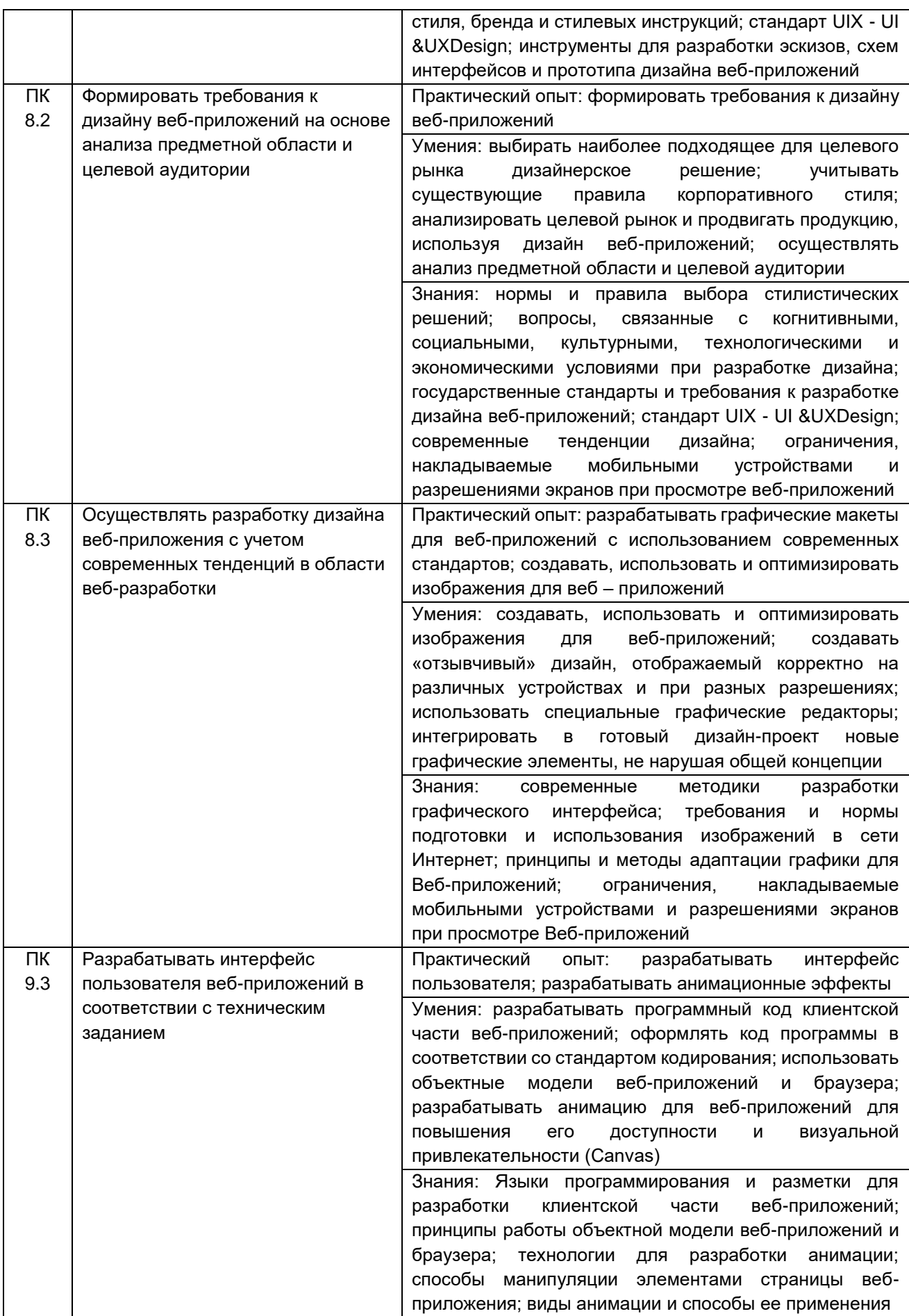

В результате освоения дисциплины обучающийся должен:

*Уметь* обрабатывать текстовую и числовую информацию; применять мультимедийные технологии обработки и представления информации; обрабатывать экономическую и статистическую информацию, используя средства пакета прикладных программ

*Знать* назначение и виды информационных технологий, технологии сбора, накопления, обработки, передачи и распространения информации; состав, структуру, принципы реализации и функционирования информационных технологий; базовые и прикладные информационные технологии; инструментальные средства информационных технологий

**Содержание разделов дисциплины.** Общие сведения об информации и информационных технологиях. Понятие информации и информационных технологий. Способы восприятия и хранения информации. Классификация и задачи информационных технологий. Основные устройства ввода/вывода информации. Современные smart-устройства. Операционная система: назначение, виды Антивирусное ПО: назначение, виды Компьютерные сети: локальные и глобальные. Знакомство и работа с офисным ПО. Текстовый процессор. Создание и форматирование документа. Разметка страницы, шрифты, списки, таблицы, специальные возможности. Табличный процессор. Создание книг, форматирование, специальные возможности. Формулы VB (макросы) 3. Программа подготовки презентаций. Создание слайдов. Оформление, ссылки, анимация. Формулы VB (макросы) Понятие компьютерной графики. Понятие растровой графики, векторной графики и трёхмерной графики. Работа в многофункциональном графическом редакторе.

# **ИНФОРМАЦИОННЫЕ ТЕХНОЛОГИИ**

по дисциплине

#### **ОЦЕНОЧНЫЕ МАТЕРИАЛЫ ДЛЯ ПРОМЕЖУТОЧНОЙ АТТЕСТАЦИИ**

# 1 Перечень компетенций с указанием этапов их формирования

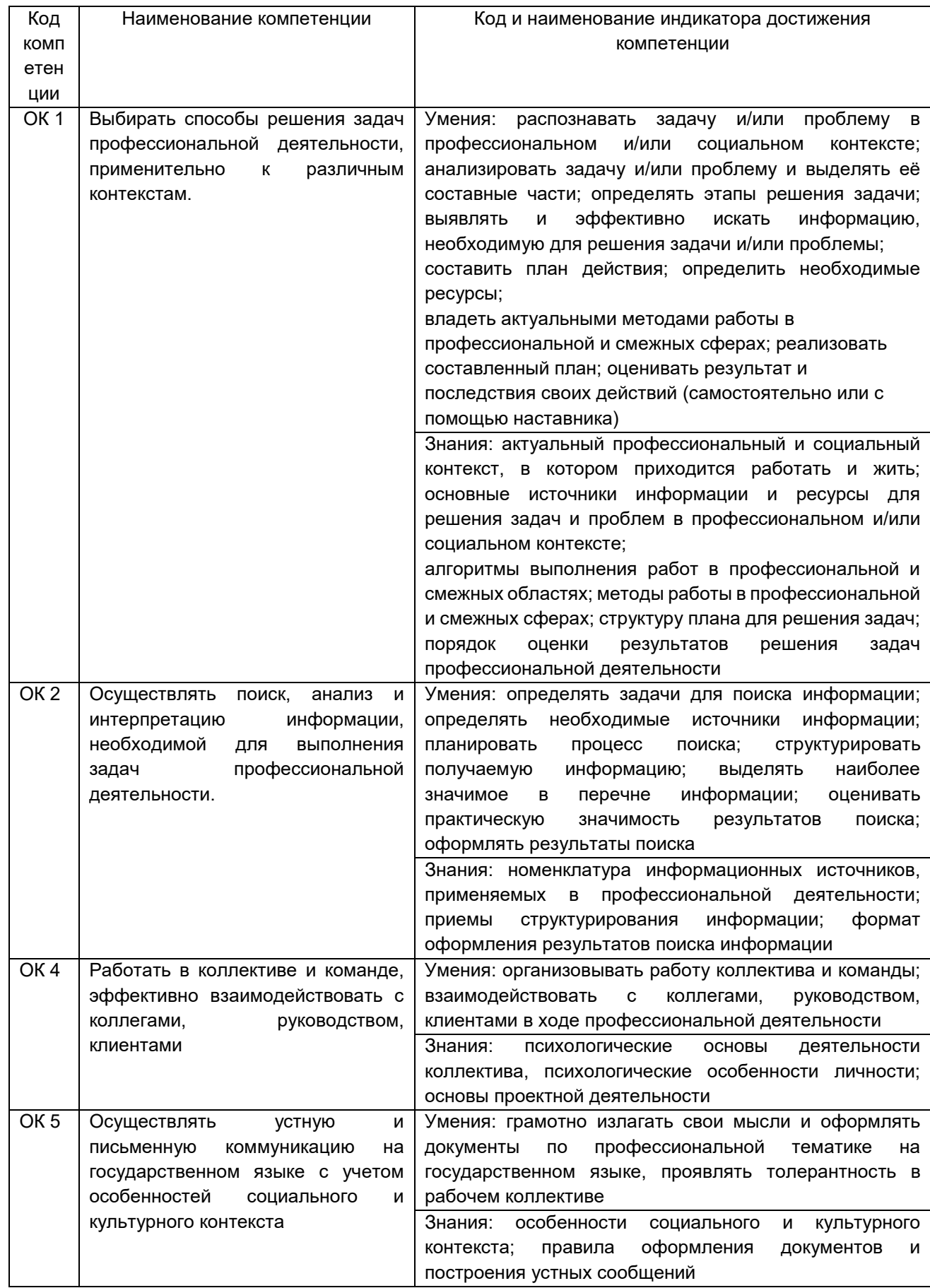

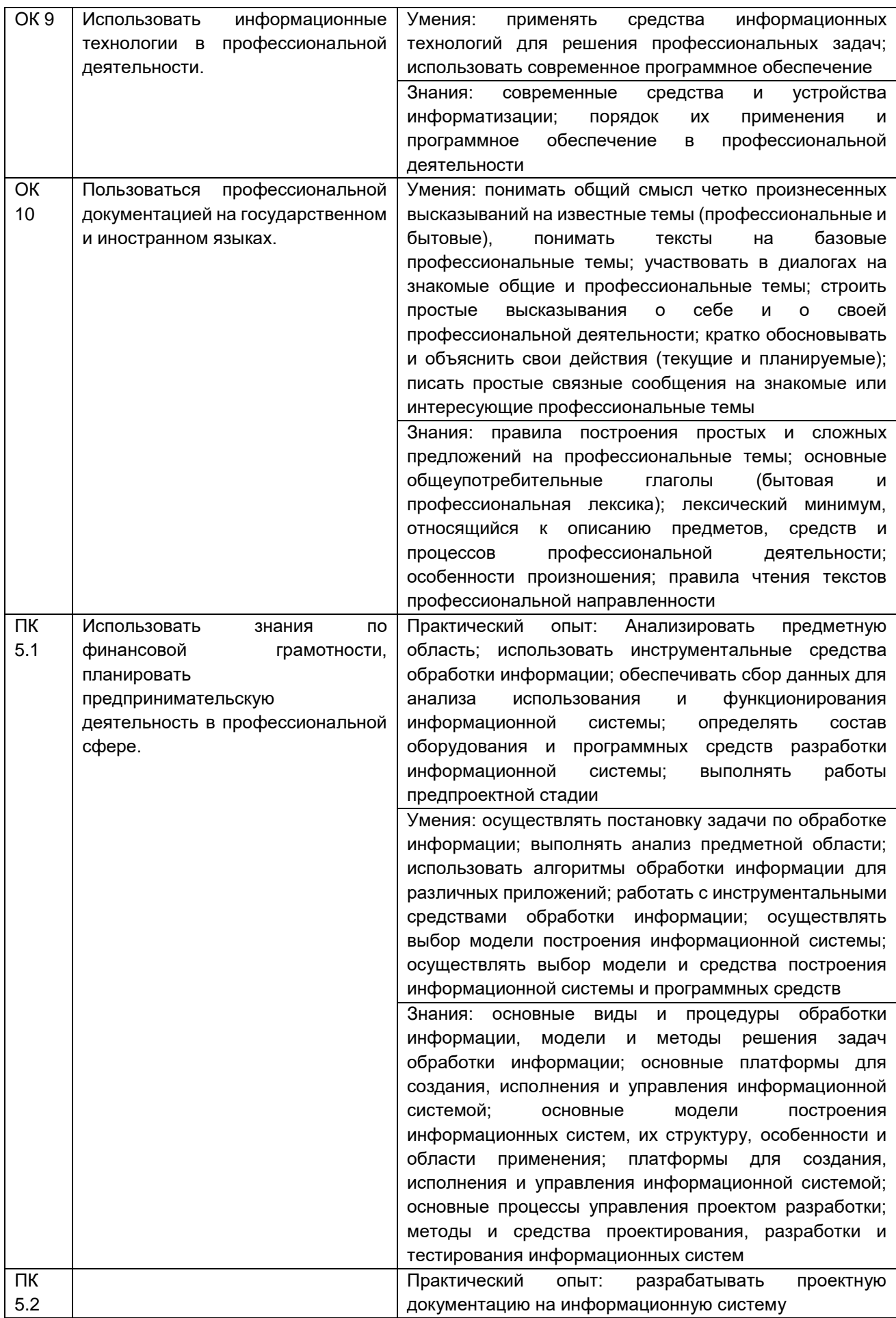

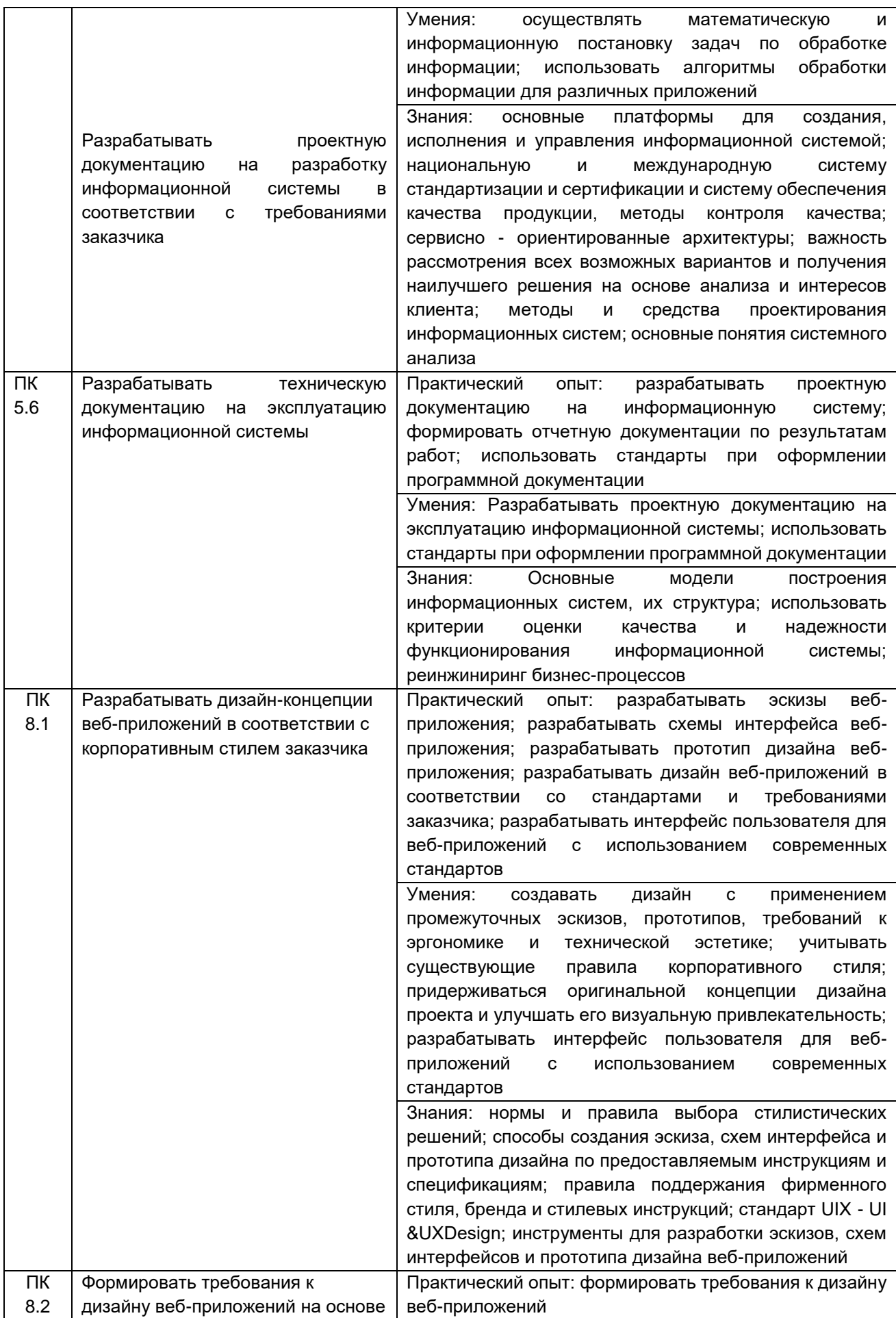

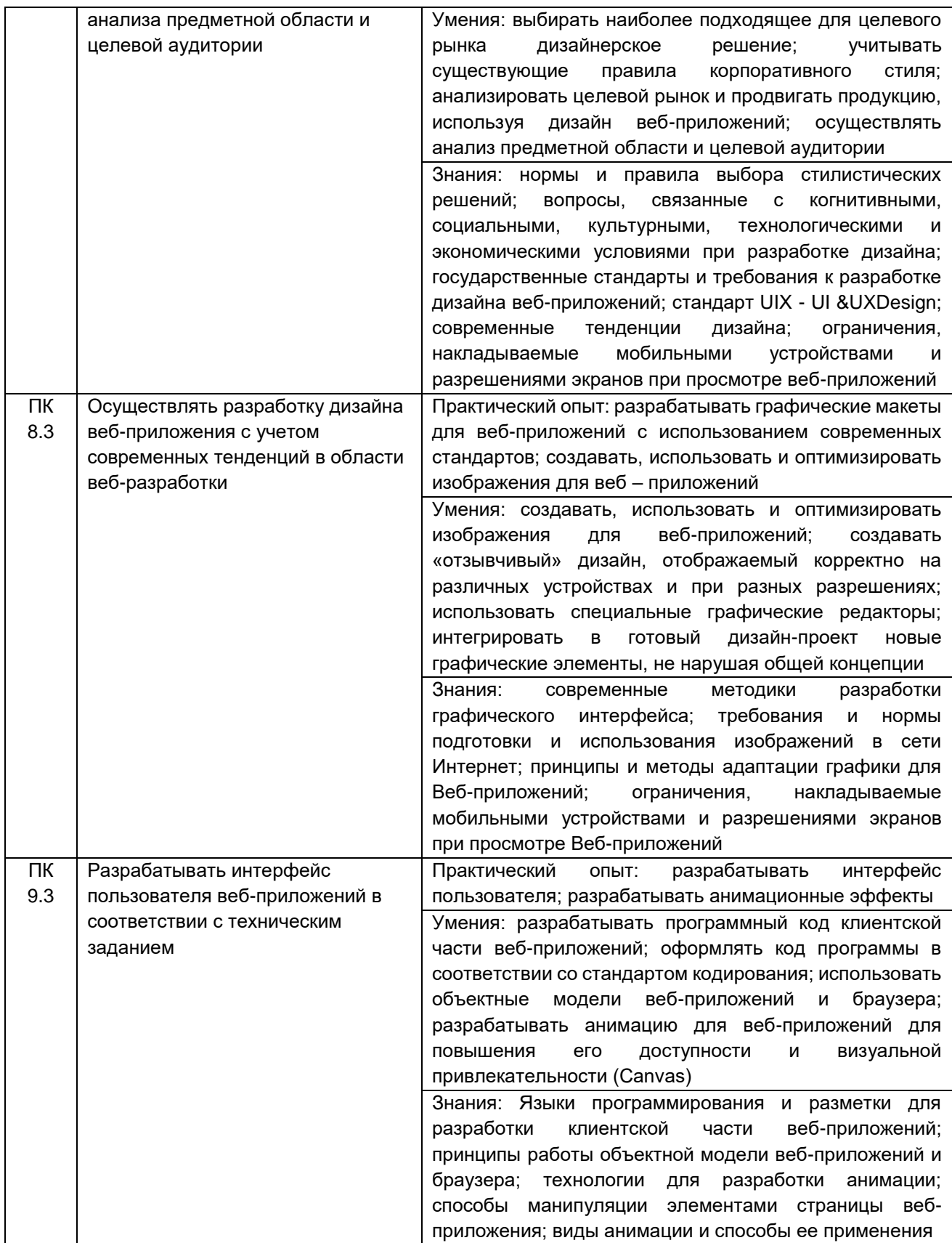

### **2 Паспорт оценочных материалов по дисциплине**

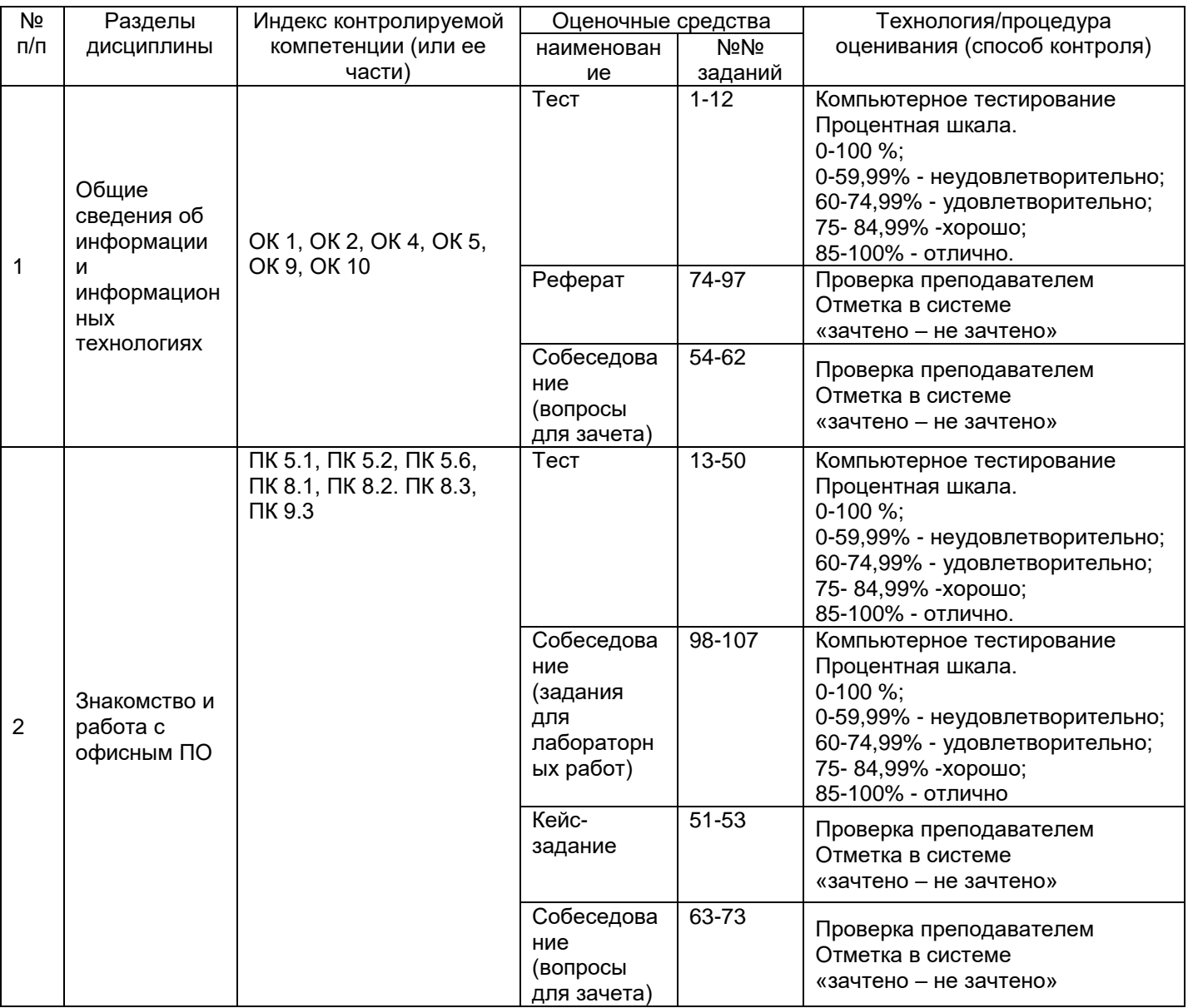

### **3 Оценочные материалы для промежуточной аттестации**

**Типовые контрольные задания или иные материалы, необходимые для оценки знаний, умений, навыков и (или) опыта деятельности, характеризующих этапы формирования компетенций в процессе освоения образовательной программы**

Для оценки знаний, умений, навыков студентов по дисциплине применяется бальнорейтинговая система оценки сформированности компетенций студента.

Бально-рейтинговая система оценки осуществляется в течение всего семестра при проведении аудиторных занятий и контроля самостоятельной работы. Показателями ОМ являются: текущий опрос в виде собеседования на лабораторных работах, тестовые задания и самостоятельно (домашнее задание). Оценки выставляются в соответствии с графиком контроля текущей успеваемости студентов в автоматизированную систему баз данных (АСУБД) «Рейтинг студентов».

Обучающийся, набравший в семестре более 60 % от максимально возможной бальнорейтинговой оценки работы в семестре получает зачет автоматически.

Студент, набравший за текущую работу в семестре менее 60 %, т.к. не выполнил всю работу в семестре по объективным причинам (болезнь, официальное освобождение и т.п.) допускается до зачета, однако ему дополнительно задаются вопросы на собеседовании по разделам, выносимым на зачет.

Аттестация обучающегося по дисциплине проводится в форме тестирования и предусматривает возможность последующего собеседования (зачета). Зачет проводится в виде тестового задания.

Каждый вариант теста включает 30 контрольных заданий, из них:

- 20 контрольных заданий на проверку знаний:
- 20 контрольных заданий на проверку умений;
- 10 контрольных заданий на проверку навыков;

В случае неудовлетворительной сдачи зачета студенту предоставляется право повторной сдачи в срок, установленный для ликвидации академической задолженности по итогам соответствующей сессии. При повторной сдаче зачета количество набранных студентом баллов на предыдущем зачете не учитывается.

### 3.1 Тесты (тестовые задания и кейс-задания)

### 3.1.1 Шифр и наименование компетенции

Выбирать способы решения задач профессиональной деятельности, применительно к OK<sub>1</sub> различным контекстам.

OK<sub>2</sub> Осуществлять поиск, анализ и интерпретацию информации, необходимой для выполнения задач профессиональной деятельности

 $OK 5$ Осуществлять устную и письменную коммуникацию на государственном языке с учетом особенностей социального и культурного контекста

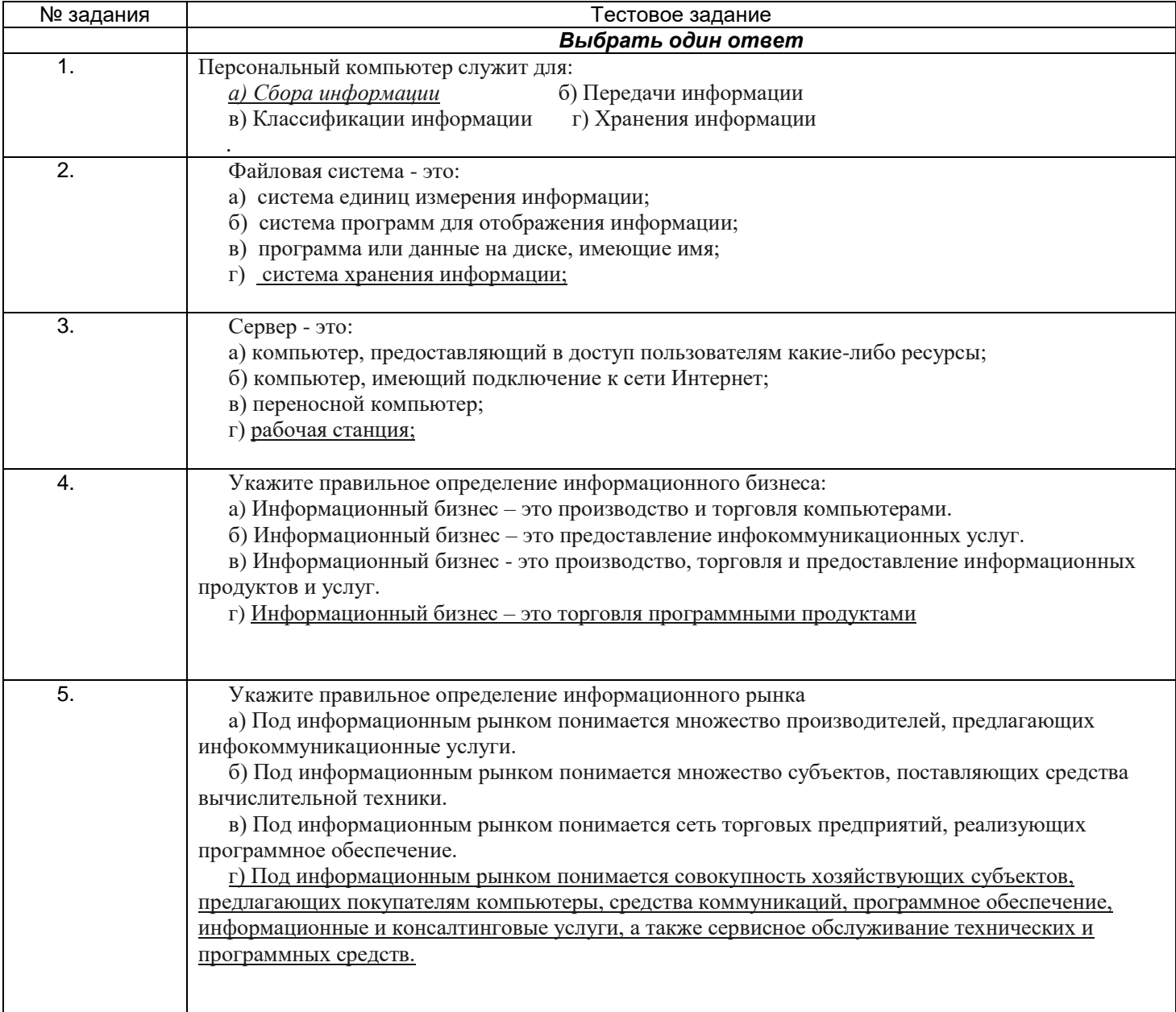

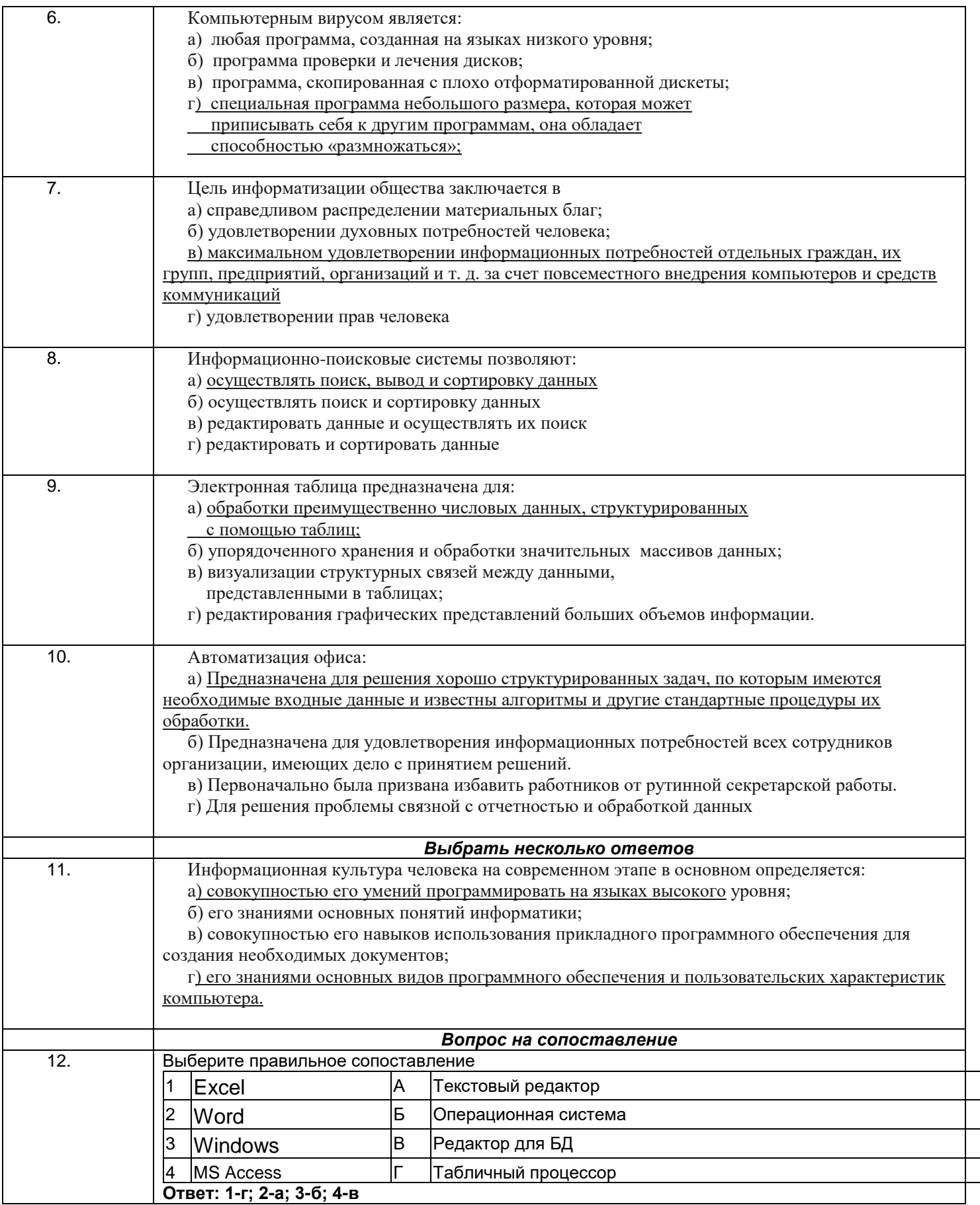

### 3.1.2 Шифр и наименование компетенции

Работать в коллективе и команде, эффективно взаимодействовать с коллегами, OK<sub>4</sub> руководством, клиентами

Использовать информационные технологии в профессиональной деятельности OK 9

ОК 10 Пользоваться профессиональной документацией на государственном и иностранном языках

ПК 5.1 Собирать исходные данные для разработки проектной документации на информационную систему

ПК 5.2 Разрабатывать проектную документацию на разработку информационной системы в соответствии с требованиями заказчика

ПК 5.6 Разрабатывать техническую документацию на эксплуатацию информационной системы

ПК 8.1 Разрабатывать дизайн-концепции веб-приложений в соответствии с корпоративным стилем заказчика

ПК 8.2 Формировать требования к дизайну веб-приложений на основе анализа предметной области и целевой аудитории

ПК 8.3 Осуществлять разработку дизайна веб-приложения с учетом современных тенденций в области веб-разработки

ПК 9.3 Разрабатывать интерфейс пользователя веб-приложений в соответствии с техническим заданием

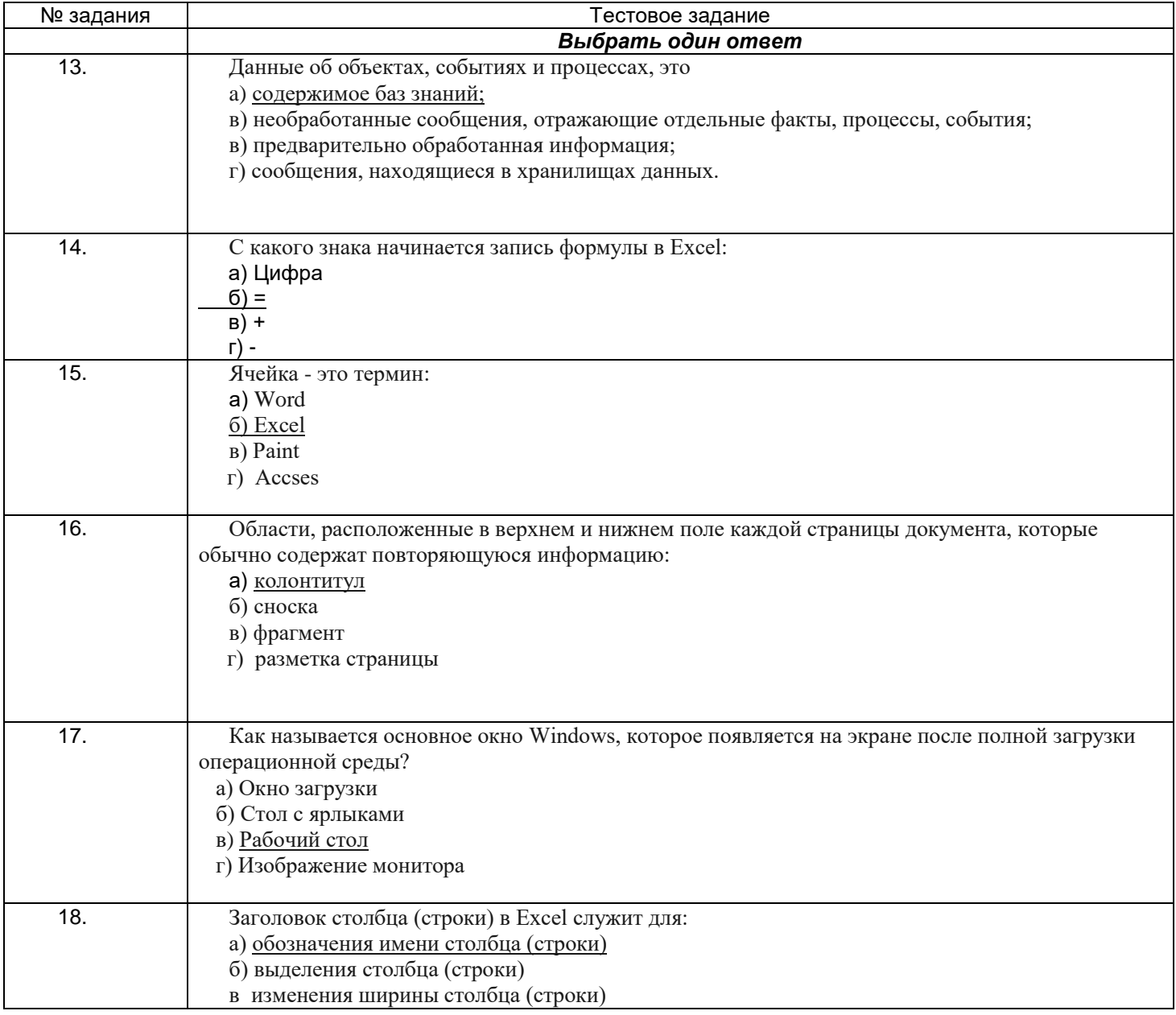

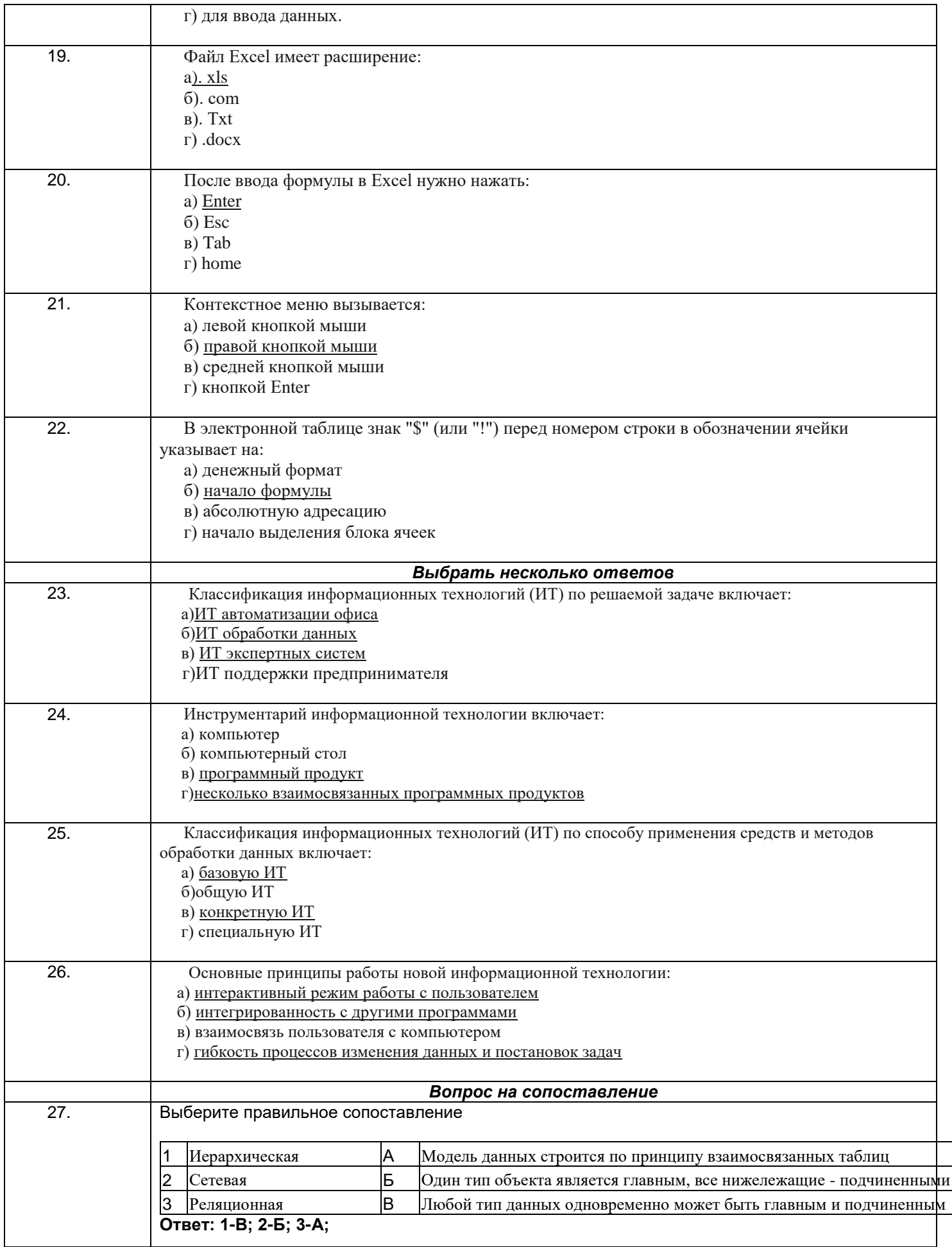

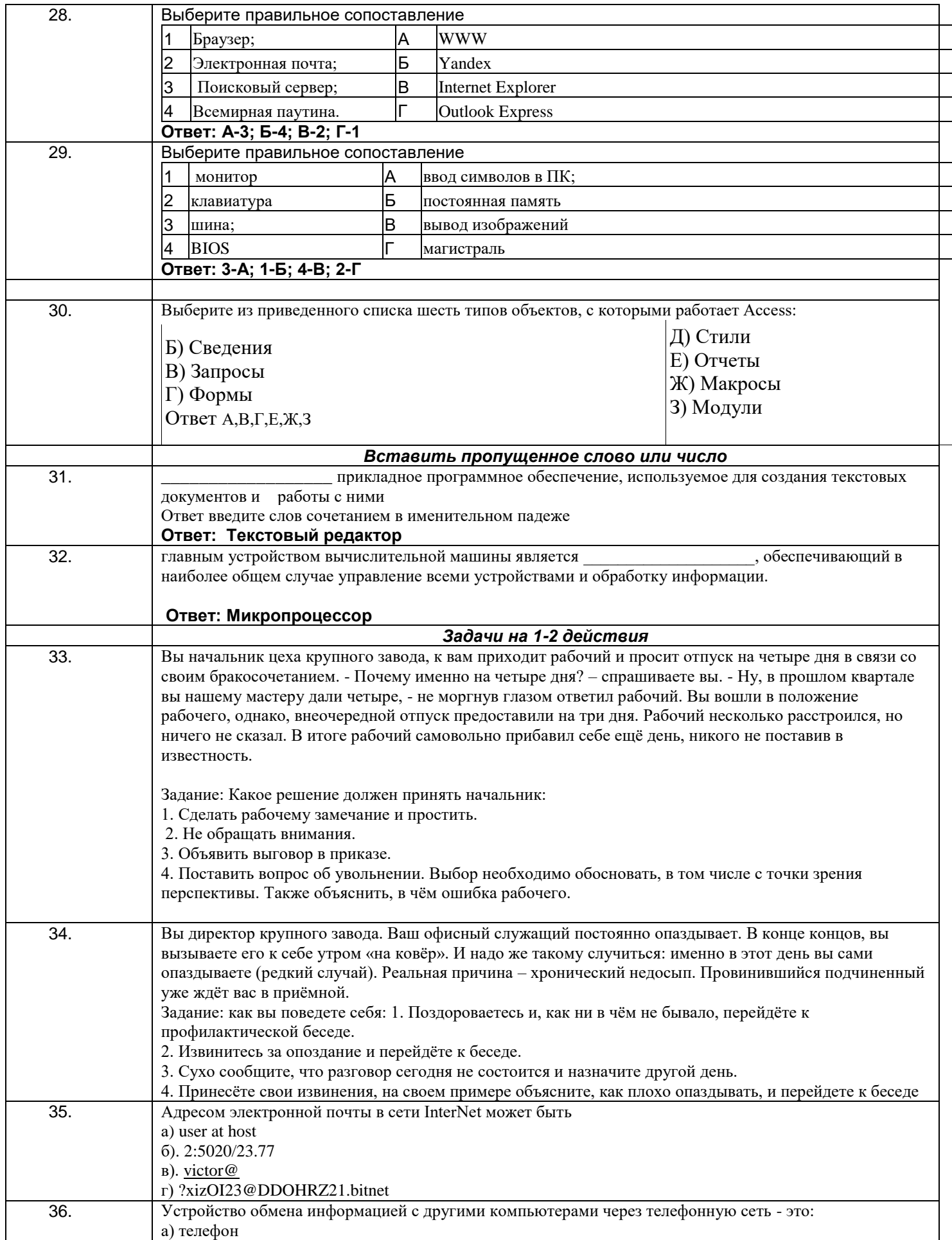

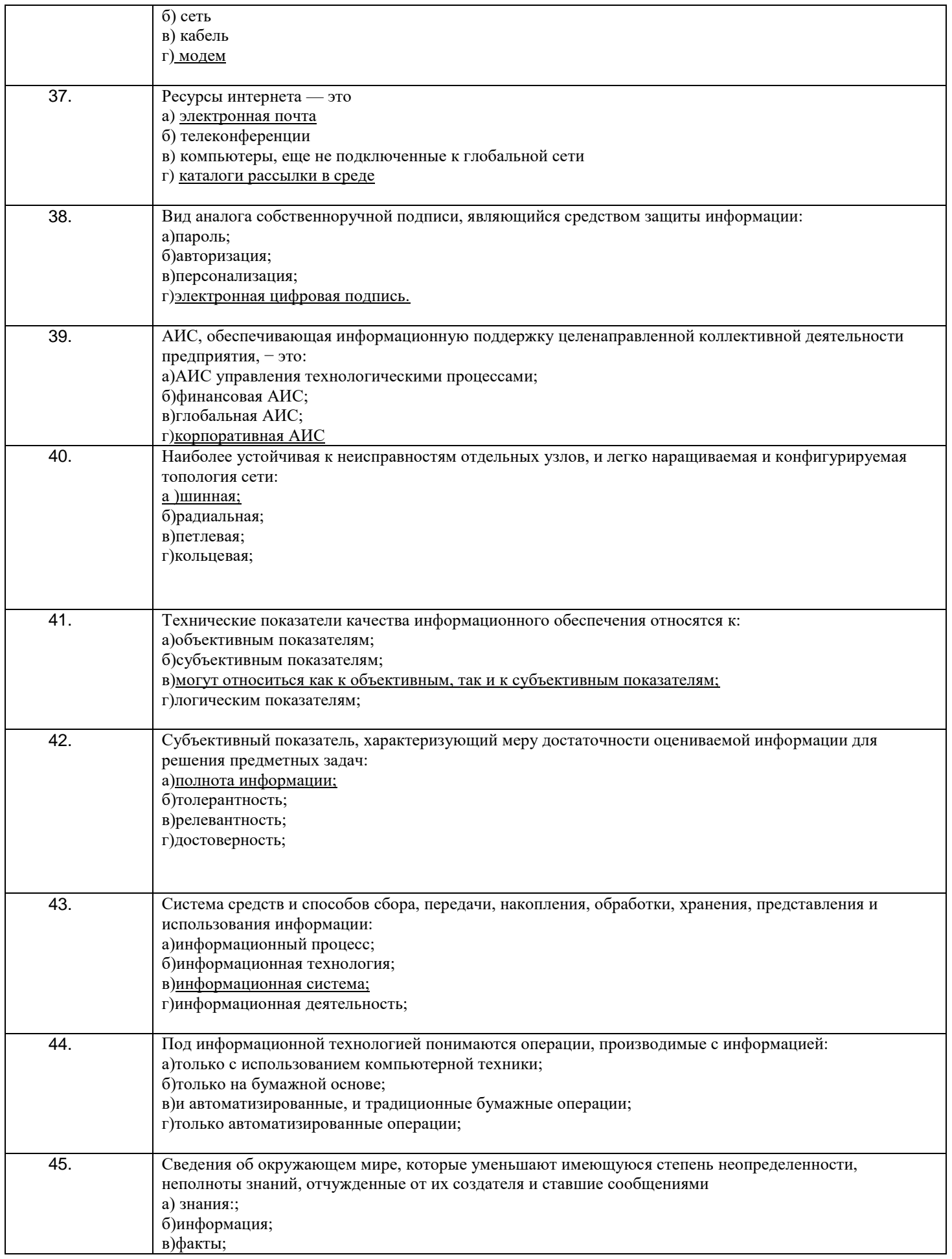

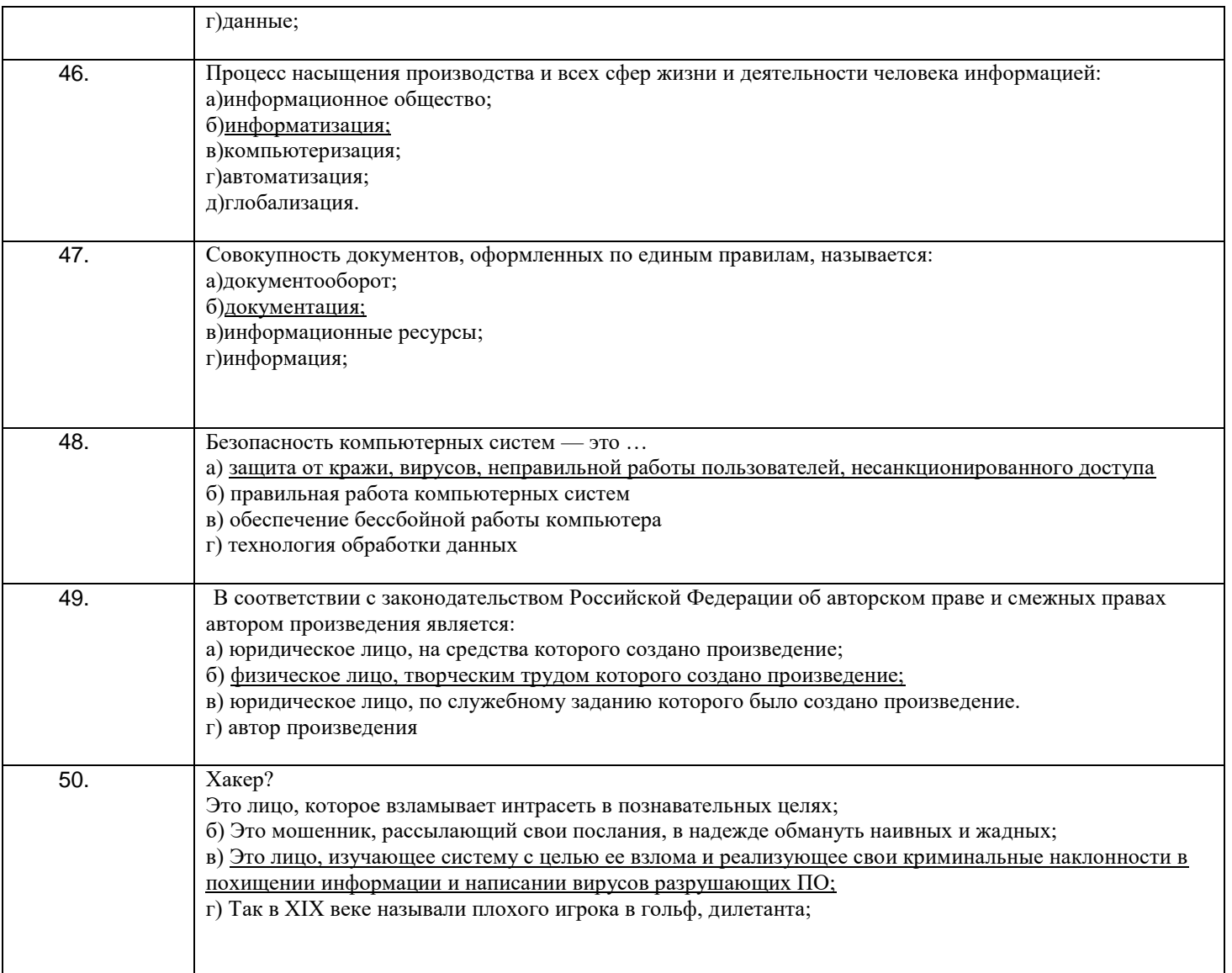

#### **Кейс задание**

Составить прайс-лист неограниченной длины с автонумерацией строк и автопростановкой долларовой цены относительно рублевой в соответствии с курсом. Все цены больше 100 долларов должны выделятся красным цветом. На ячейках, отвечающих за шапку прайса, должны стоять примечания. Дата прайса обновляется динамически (текущая дата открытия документа).

Столбцы с ценами должны иметь финансовый формат.

51. **Решение**

В ячейку В4 вводим: ООО "Хакер-Лэнд"

В ячейку В5 вводим: На сегодня:

В ячейку В6 вводим: Курс рубля:

В ячейку С5 вводим: =СЕГОДНЯ().

В ячейку С6 вводим: 30,60.

Создаем шапку таблицы.

В ячейку А8 вводим: №

В ячейку В8 вводим: Наименование

В ячейку С8 вводим: Цена, р.

В ячейку В8 вводим: Цена, долл.

Выделяем ячейку и в меню Вставка выбираем команду Примечание. Вводим примечание.

В ячейку А10 вводим: =ЕСЛИ(B10=" ";" ";A9+1). Копируем формулу.

Вводим исходные данные в ячейки B10:C19.

Вводим в D10: =ЕСЛИ(ИЛИ(B10=" ";C10=" ");" ";C10/\$C\$6). Копируем формулу.

Условное форматирование. В меню Формат выбираем команду Условное форматирование. В диалоговое окно вводим условие:

Рассчитать сумму и накопление за год при помещении денег в банк под определенную ежемесячную ставку процента.

52. Решение

ячейку A17 вводим: Ежемесячная ставка В ячейку В17 вводим: 2% В ячейку A18 вводим: Сумма вклада В ячейку D18 вводим: 1000. Для форматирования ячейки выбираем в меню Формат команду Ячейки. Переходим на вкладку Число и выбираем числовой формат Денежный.

Вводим в ячейку А19 значение январь и автозаполнением копируем в ячейки А20:А30. В ячейку В19 вводим: =B18\*(1+\$B\$17), копируем формулу в ячейки В20:В30. В ячейку А32 вводим: сумма В ячейку В32 вводим: =B30 В ячейку А33 вводим: накопление В ячейку В33 вводим: =B32-B18 Распечатываем задание: кнопка

Решить уравнение вида f(x)=0 подбором параметра.<br> $\frac{x^3+1}{x} + \frac{x}{x^3+1} = -2.5$ 

53. Решение В ячейку A38 вводим: х В ячейку В38 вводим: f(x) В ячейку А39 вводим: 0 В ячейку В39 вводим: =(A39^2+1)/(A39+1)+(A39^2+2)/(A39-2)+2 Переходим в ячейку В39. В меню Сервис выбираем команду Подбор параметра. Вводим параметры в диалоговое окно: Найдено значение х: -1,02624709000032

#### Критерии и шкалы оценки:

Процентная шкала **0-100 %;** отметка в системе **«неудовлетворительно, удовлетворительно, хорошо, отлично»** 0-59,99% - неудовлетворительно; 60-74,99% - удовлетворительно; 75- 84,99% -хорошо; 85-100% - отлично.

## **3.2 Собеседование (вопросы для зачета)**

### **3.2.1** *Шифр и наименование компетенции*

ОК 2 Осуществлять поиск, анализ и интерпретацию информации, необходимой для выполнения задач профессиональной деятельности

ОК 10 Пользоваться профессиональной документацией на государственном и иностранном языках

ПК 5.1 Собирать исходные данные для разработки проектной документации на информационную систему

ПК 5.2 Разрабатывать проектную документацию на разработку информационной системы в соответствии с требованиями заказчика

ПК 5.6 Разрабатывать техническую документацию на эксплуатацию информационной системы

ПК 8.1 Разрабатывать дизайн-концепции веб-приложений в соответствии с корпоративным стилем заказчика

ПК 8.2 Формировать требования к дизайну веб-приложений на основе анализа предметной области и целевой аудитории

ПК 8.3 Осуществлять разработку дизайна веб-приложения с учетом современных тенденций в области веб-разработки

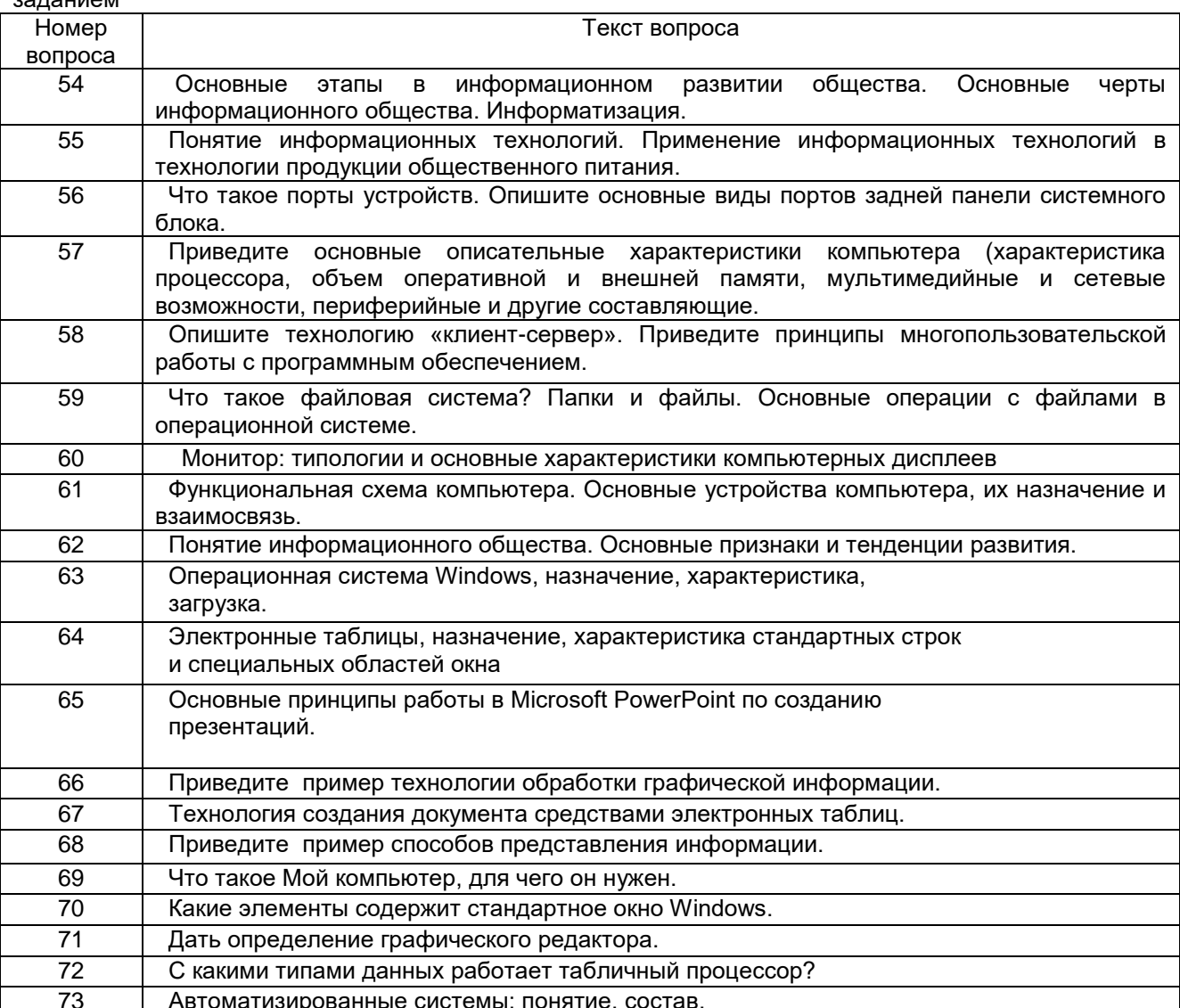

ПК 9.3 Разрабатывать интерфейс пользователя веб-приложений в соответствии с техническим **MANHAUSE** 

Критерии и шкалы оценки:

- оценка «зачтено» выставляется студенту, если он активно участвует в собеседовании и обсуждении, подготовил аргументы в пользу решения, предложил альтернативы, выслушивал мнения других;

- оценка «не зачтено», если студент выполнял роль наблюдателя, не внес вклада в собеседование и обсуждение.

### **3.3 Задания для выполнения реферата**

### **3.3.1** *Шифр и наименование компетенции*

ОК 2 Осуществлять поиск, анализ и интерпретацию информации, необходимой для выполнения задач профессиональной деятельности

ОК 5 Осуществлять устную и письменную коммуникацию на государственном языке с учетом особенностей социального и культурного контекста

ОК 10 Пользоваться профессиональной документацией на государственном и иностранном языках

ПК 5.1 Собирать исходные данные для разработки проектной документации на информационную систему

ПК 5.2 Разрабатывать проектную документацию на разработку информационной системы в соответствии с требованиями заказчика

ПК 5.6 Разрабатывать техническую документацию на эксплуатацию информационной системы

ПК 8.1 Разрабатывать дизайн-концепции веб-приложений в соответствии с корпоративным стилем заказчика

ПК 8.2 Формировать требования к дизайну веб-приложений на основе анализа предметной области и целевой аудитории

ПК 8.3 Осуществлять разработку дизайна веб-приложения с учетом современных тенденций в области веб-разработки

ПК 9.3 Разрабатывать интерфейс пользователя веб-приложений в соответствии с техническим заданием

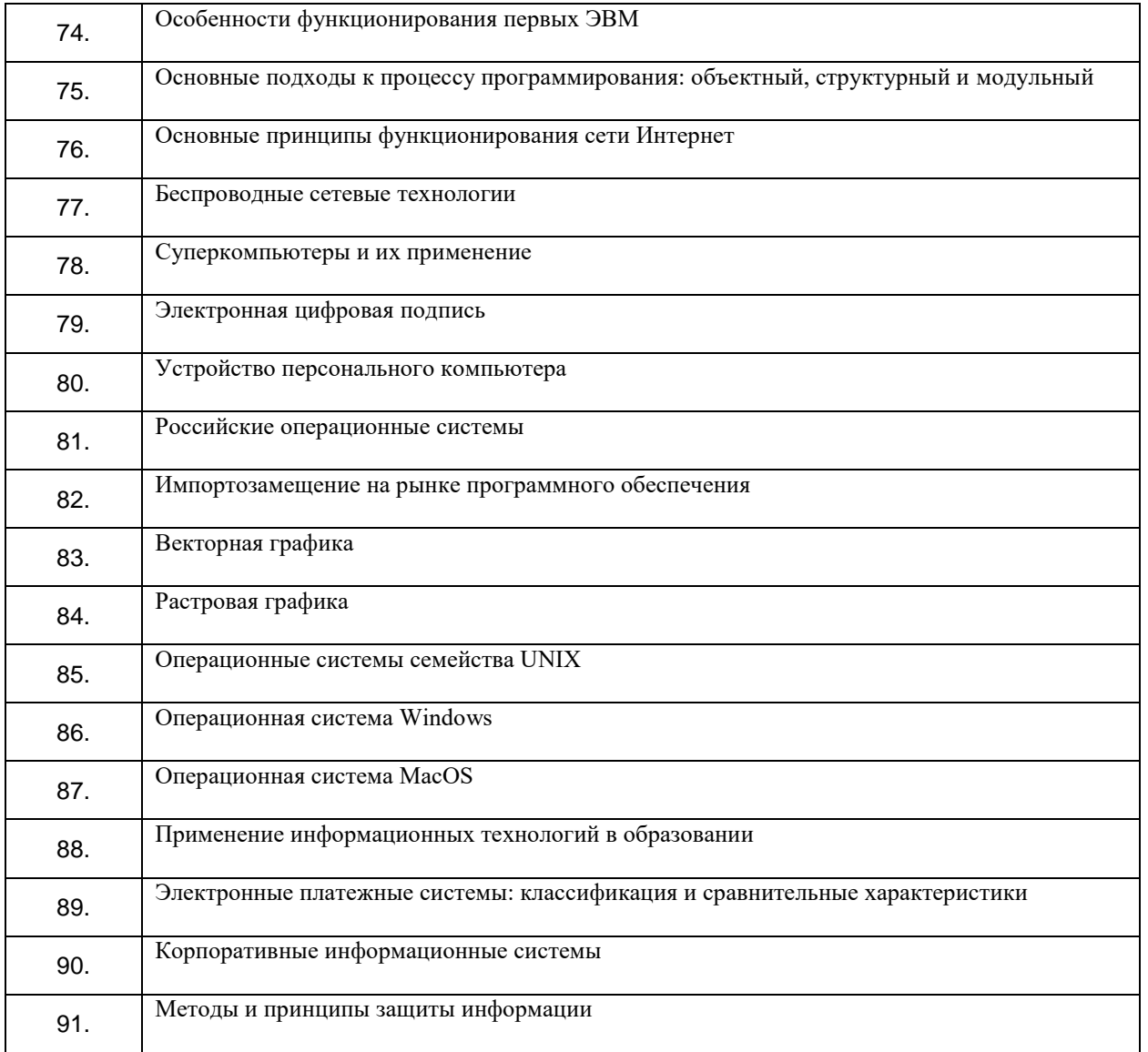

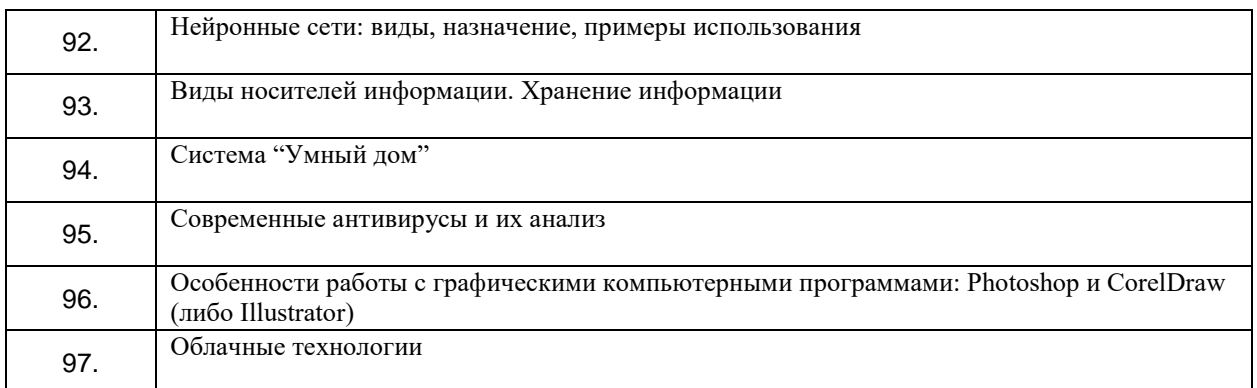

## **3.3 Задания для лабораторных работ**

### **3.3.1** *Шифр и наименование компетенции*

ОК 1 Выбирать способы решения задач профессиональной деятельности, применительно к различным контекстам.

ОК 2 Осуществлять поиск, анализ и интерпретацию информации, необходимой для выполнения задач профессиональной деятельности

ОК 4 Работать в коллективе и команде, эффективно взаимодействовать с коллегами, руководством, клиентами

ОК 5 Осуществлять устную и письменную коммуникацию на государственном языке с учетом особенностей социального и культурного контекста

ОК 9 Использовать информационные технологии в профессиональной деятельности

ОК 10 Пользоваться профессиональной документацией на государственном и иностранном языках

ПК 5.1 Собирать исходные данные для разработки проектной документации на информационную систему

ПК 5.2 Разрабатывать проектную документацию на разработку информационной системы в соответствии с требованиями заказчика

ПК 5.6 Разрабатывать техническую документацию на эксплуатацию информационной системы

ПК 8.1 Разрабатывать дизайн-концепции веб-приложений в соответствии с корпоративным стилем заказчика

ПК 8.2 Формировать требования к дизайну веб-приложений на основе анализа предметной области и целевой аудитории

ПК 8.3 Осуществлять разработку дизайна веб-приложения с учетом современных тенденций в области веб-разработки

ПК 9.3 Разрабатывать интерфейс пользователя веб-приложений в соответствии с техническим заданием

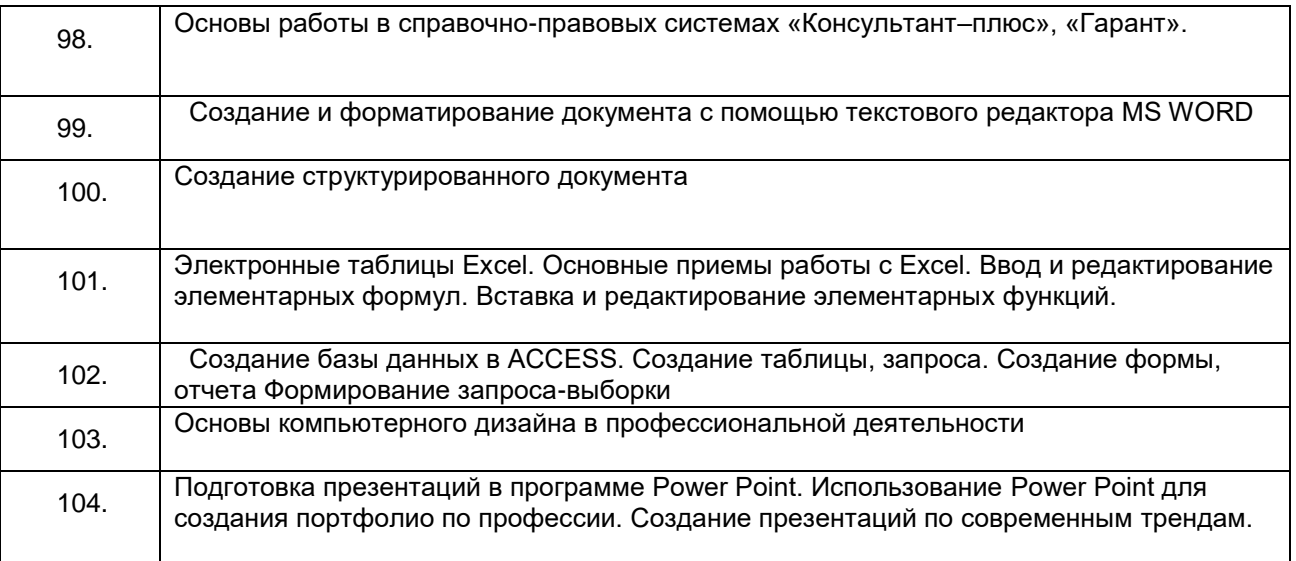

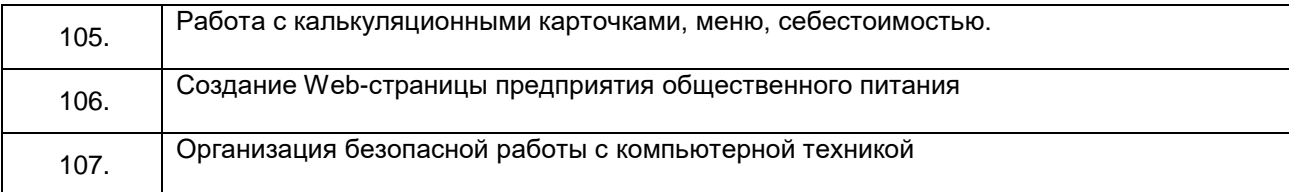

Процентная шкала 0-100 %;

85-100% - отлично (практическое задание выполнено в установленный срок с использованием рекомендаций преподавателя; показан высокий уровень знания изученного материала по заданной теме, проявлен творческий подход, умение глубоко анализировать проблему и делать обобщающие практико-ориентированные выводы; работа выполнена без ошибок и недочетов или допущено не более одного недочета);

75- 84,99% - хорошо (практическое задание выполнено в установленный срок с использованием рекомендаций преподавателя; показан хороший уровень владения изученным материалом по заданной теме, работа выполнена полностью, но допущено в ней: а) не более одной негрубой ошибки и одного недочета; б) или не более двух недочетов);

60-74,99% - удовлетворительно (практическое задание выполнено в установленный срок с частичным использованием рекомендаций преподавателя; продемонстрированы минимальные знания по основным темам изученного материала; выполнено не менее половины работы или допущены в ней а) не более двух грубых ошибок, б) не более одной грубой ошибки и одного недочета, в) не более двух-трех негрубых ошибок, г) одна негрубая ошибка и три недочета, д) при отсутствии ошибок, 4-5 недочетов);

0-59,99% - неудовлетворительно (число ошибок и недочетов превосходит норму, при которой может быть выставлена оценка «удовлетворительно» или если правильно выполнено менее половины задания; если обучающийся не приступал к выполнению задания или правильно выполнил не более 10 процентов всех заданий).

### **4. Методические материалы, определяющие процедуры оценивания знаний, умений, навыков и (или) опыта деятельности, характеризующих этапы формирования компетенций**

Процедуры оценивания в ходе изучения дисциплины знаний, умений и навыков, характеризующих этапы формирования компетенций, регламентируются положениями:

- П ВГУИТ 2.4.03 Положение о курсовых экзаменах и зачетах;

- П ВГУИТ 4.1.02 Положение о рейтинговой оценке текущей успеваемости.

Для оценки знаний, умений, навыков обучающихся по дисциплине применяется рейтинговая система. Итоговая оценка по дисциплине определяется на основании определения среднеарифметического значения баллов по каждому заданию.

Зачет по дисциплине выставляется в зачетную ведомость по результатам работы в семестре после выполнения всех видов учебной работы, предусмотренных рабочей программой дисциплины (с отметкой «зачтено») и получении по результатам тестирования по всем разделам дисциплины не менее 60 %.

## Описание показателей и критериев оценивания компетенций на различных этапах их формирования, описание шкал оценивания для каждого результата обучения по дисциплине

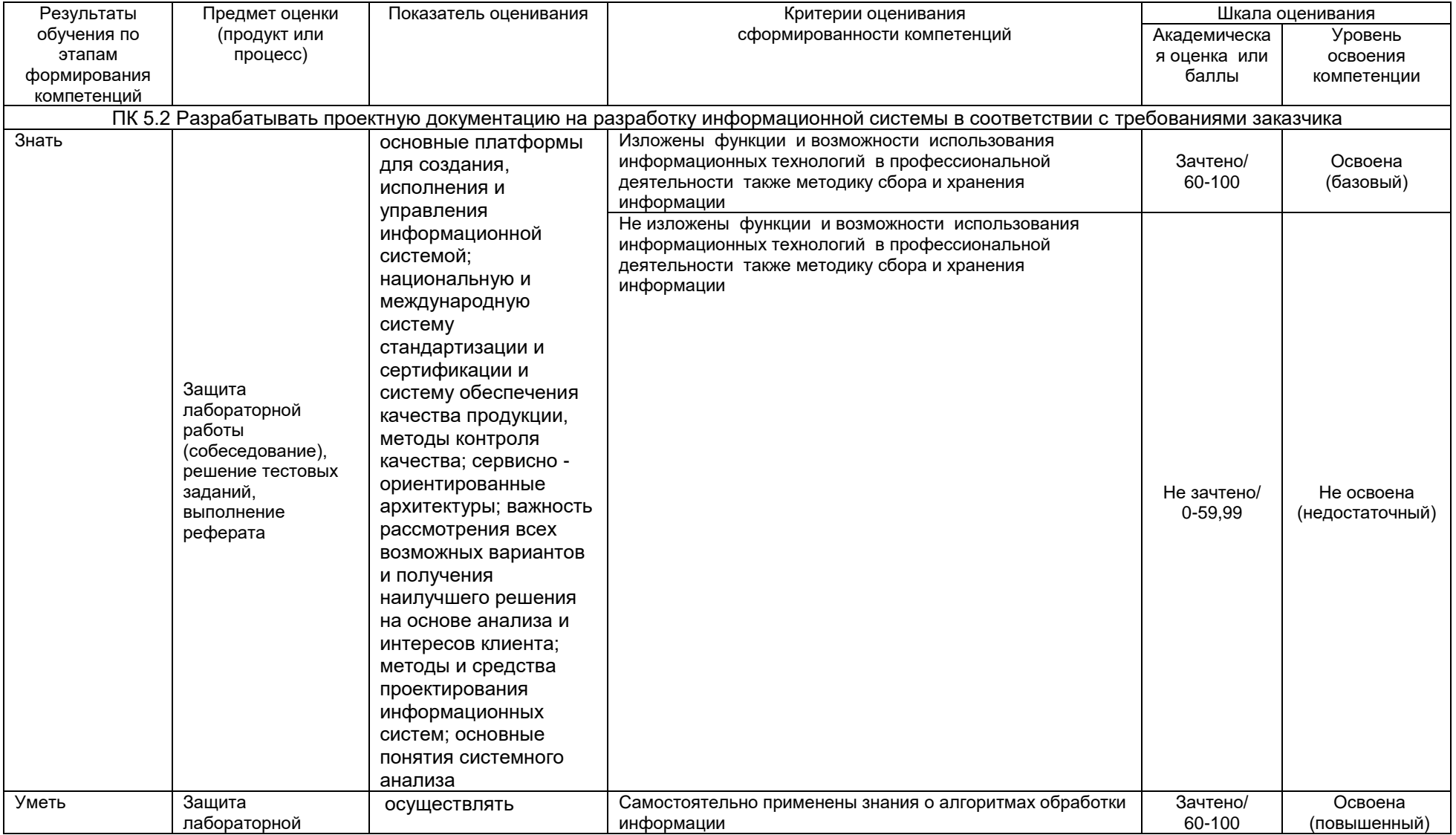

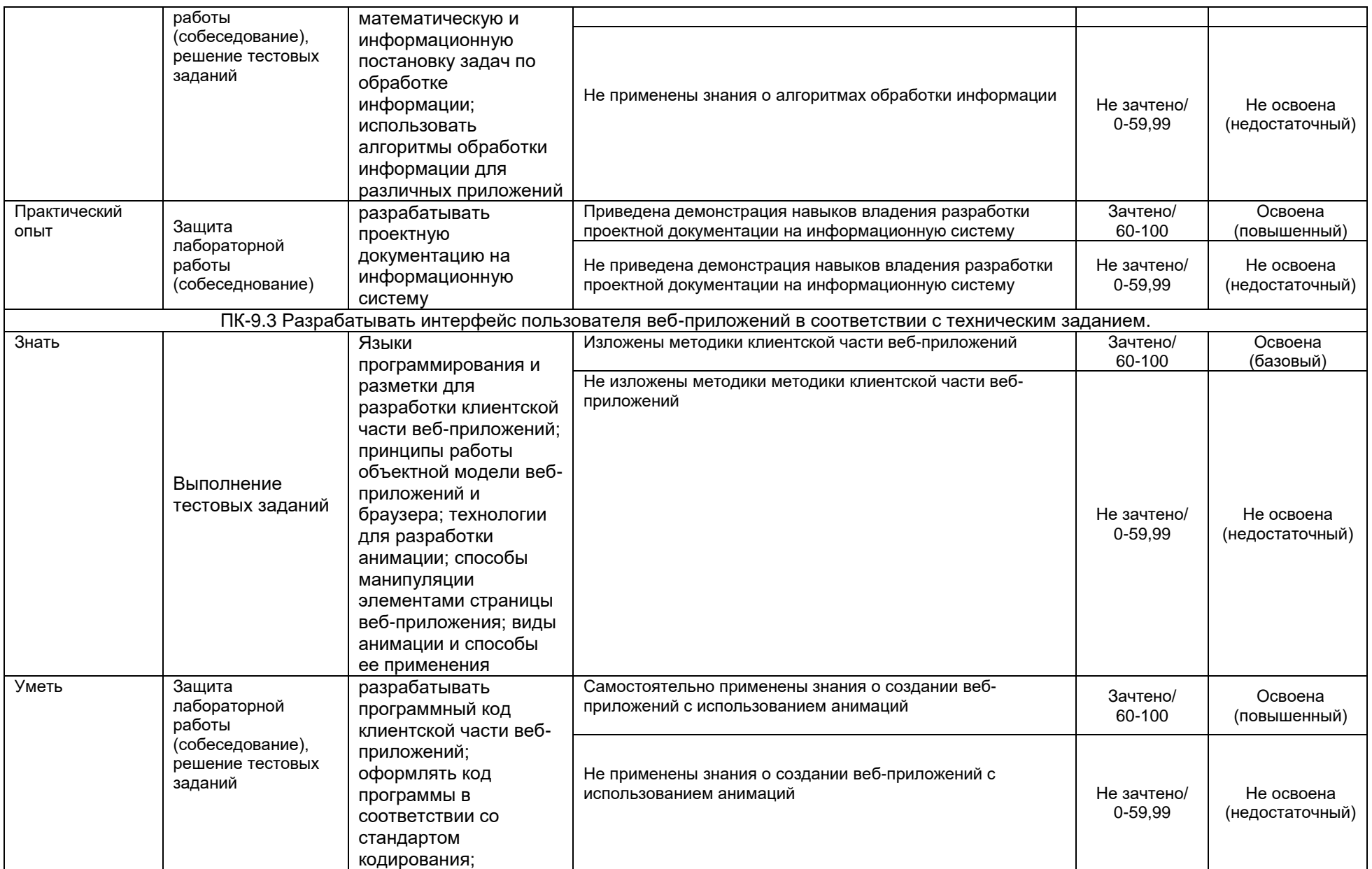

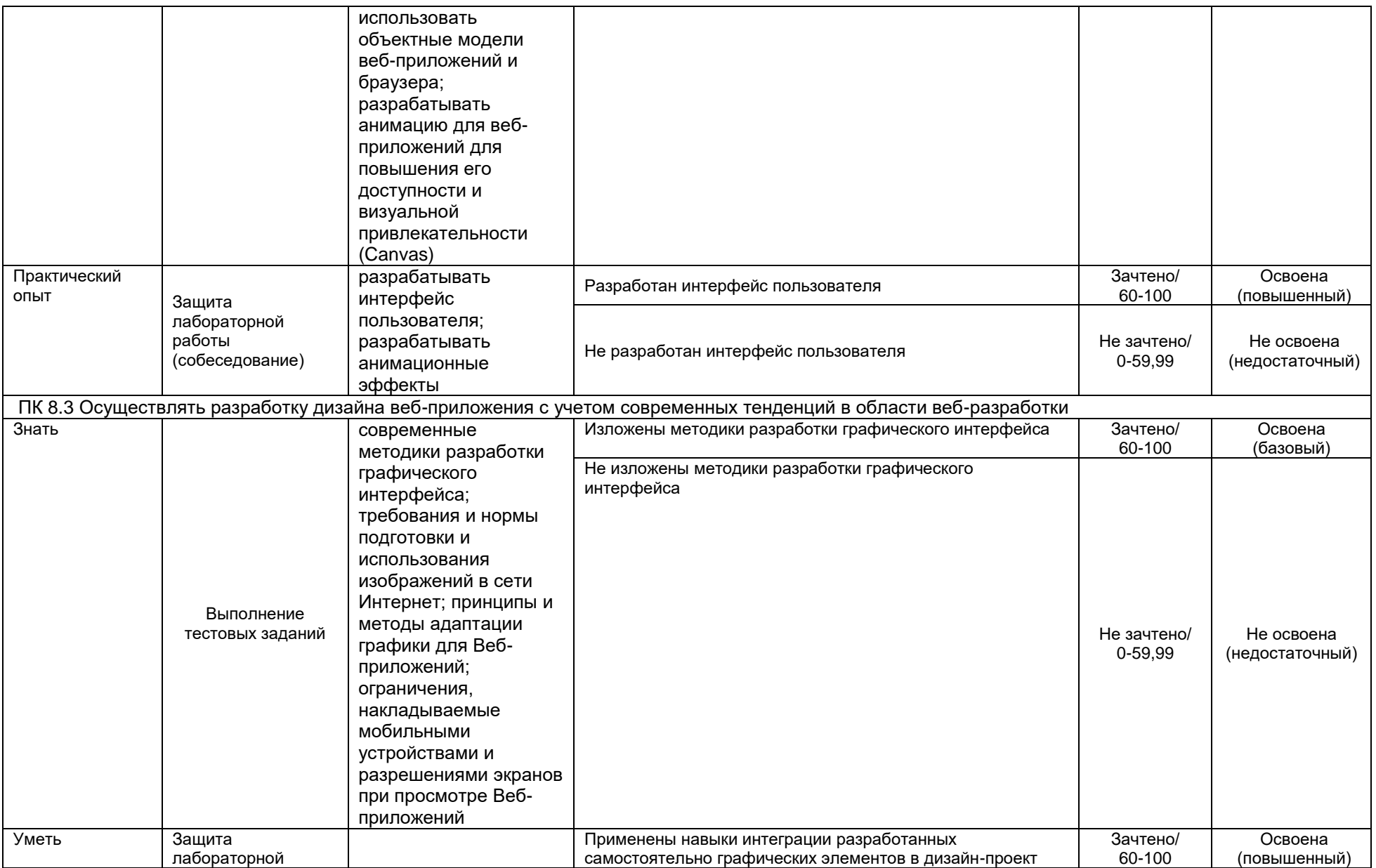

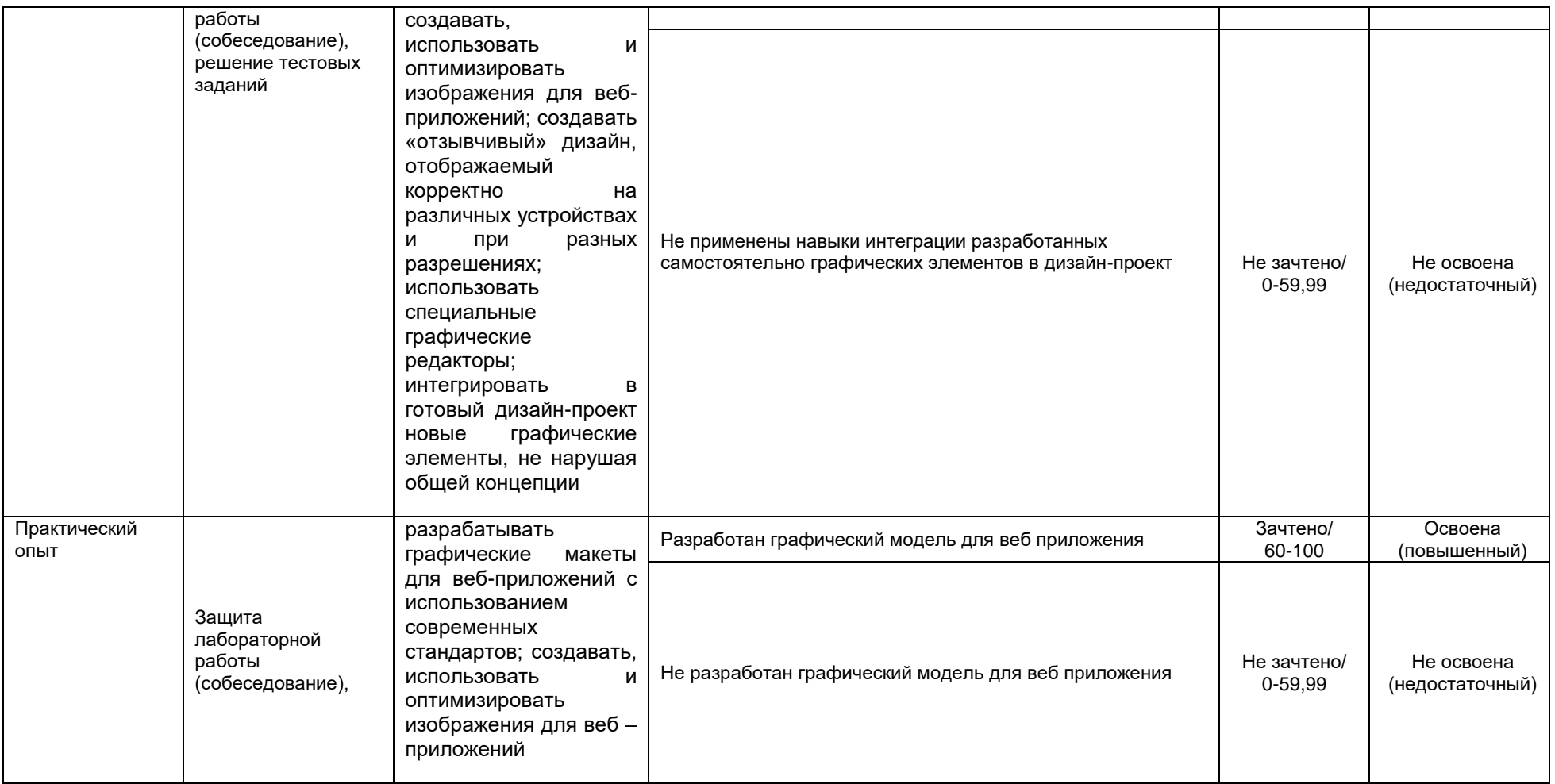